## ПРОТОКОЛ ОБЩЕСТВЕННЫХ СЛУШАНИЙ

# по объекту государственной экологической экспертизы федерального уровня проектная документация - корректировка проектной документации «Комплекс глубокой переработки нефти. Технологические объекты (КГПН)» на ОАО «Газпромнефть-ОНПЗ»

Дата проведения: 25 февраля 2020 года в 15 часов

Место проведения:  $\mathbf{B}$ здании Алминистрации города Омска. расположенном по адресу: ул. Гагарина, 32 корпус 1

Орган, ответственный за организацию и проведение общественных обшественной слушаний: департамент безопасности Администрации города Омска

Основание для проведения общественных слушаний: Распоряжение Администрации города Омска от 19 февраля 2020 года № 24-р «Об организации обсуждений проведении общественных  $\Pi$ O объекту государственной  $\mathbf{M}$ экологической экспертизы федерального уровня - корректировка проектной документации «Комплекс глубокой переработки нефти. Технологические объекты (КГПН)» на ОАО «Газпромнефть-ОНПЗ»

# Информирование о проведении общественных слушаний:

Информация о проведении общественных слушаний была опубликована в средствах массовой информации следующих территориальных уровней:

«Российская Газета» - № 248 (8006) от 05.11.2019; № 276 (8034) от 06.12.2019; № 2 (8056) от 10.01.2020;

газета «Омский вестник» - № 44 (3621) от 08.11.20198; №49 (3626) от 13.12.2019; № 2 (3630) от 17.01.2020;

газета «Вечерний Омск - Неделя» - № 45 (619) от 13.11.2019; № 49 (623) от 11.12.2019; № 3(628) от 22.01.2020.

# На общественных слушаниях присутствовали:

Председатель общественных слушаний - Мальцева Екатерина Алексеевна, советник Управления по взаимодействию с государственными органами в сфере безопасности департамента общественной безопасности Администрации города Омска:

Представитель заказчика намечаемой деятельности - Волынкин Евгений Викторович, заместитель руководителя проектного офиса ДКП по строительству КГПН, Главный инженер:

Представитель проектной организации - Купрасов Михаил Евгеньевич, старший проектированию, Нуреев старший менеджер  $\overline{10}$ Марат Равилевич. инженер-технолог;

Представитель организации - исполнителя оценки воздействия на окружающую среду (ОВОС) - Баранова Ольга Николаевна, главный специалист по охране окружающей среды;

Секретарь общественных слушаний - Булыма Елизавета Викторовна, старший инженер-эколог.

Представители Администрации города Омска, жители города Омска. Список участников общественных слушаний (регистрационные листы участников общественных слушаний) приведен в Приложении № 1 к настоящему протоколу.

При проведении общественных слушаний велась аудиозапись.

# Слушали: Вступительное слово Председателя общественных слушаний:

Добрый день, уважаемые участники общественных слушаний!

Администрация города Сеголня Омска  $\overline{10}$ заявлению Заказчика намечаемой деятельности проводит общественные слушания  $\overline{10}$ объекту по объекту государственной экологической экспертизы федерального уровня корректировка проектной документации «Комплекс глубокой переработки нефти. Технологические объекты (КГПН)» на ОАО «Газпромнефть-ОНПЗ», включая материалы оценки воздействия на окружающую среду.

Я. Мальцева Екатерина Алексеевна, советник Управления  $\Pi$ <sup>O</sup> взаимодействию государственными органами cdepe  $\mathbf{c}$  $\mathbf{B}$ безопасности департамента общественной безопасности Администрации города Омска, являюсь Председателем общественных слушаний.

Заказчик намечаемой деятельности, инициатор проведения общественных слушаний – 644040, г. Омск, проспект Губкина, АО «Газпромнефть – ОНПЗ»

Генеральный проектировщик  $\mathbf{M}$ исполнитель воздействия оценки окружающую среду (сокращенно ОВОС) – 606023, г. Дзержинск, на Нижегородская область, проспект Ленина, 48, ООО «ТиссенКрупп Индастриал Солюшнс (РУС)».

общественные Ланные слушания мы Проводим основании на и во исполнение Федеральных законов «Об охране окружающей среды», «Об экологической экспертизе» и «Положения об оценке воздействия намечаемой хозяйственной иной деятельности окружающую  $\overline{M}$ на среду в Российской Федерации», утвержденного Приказом Госкомэкологии № 372 от 16 мая 2000 года.

общественных слушаний является Предметом настоящих проектная документация объекту государственной экспертизы  $\overline{a}$ экологической федерального уровня - корректировка проектной документации «Комплекс глубокой переработки нефти. Технологические объекты  $(K\Gamma\Gamma H)\gg$ на ОАО «Газпромнефть-ОНПЗ».

Целью настоящих общественных слушаний являются:

информирование прямое общественности результатах  $\mathbf{o}$ оценки воздействия на окружающую среду и проектных решениях;

реализация права заинтересованных лиц знать  $\mathbf{o}$ планируемой деятельности, задать вопросы и получить ответы;

выявление конструктивных замечаний и предложений заинтересованных лиц для учета при разработке проектной документации, материалов ОВОС

и при реализации намечаемой деятельности.

Сегодняшнему мероприятию предшествовало ознакомление общественности со следующими материалами:

уведомление о намечаемой деятельности и проекта технического задания на проведение оценки воздействия на окружающую среду в период 05.11.2019 г. - $06.12.2019$  r.:

предварительной экологической оценкой и предварительным вариантом  $\bullet$ материалов ОВОС в период 06.12.2019 г. - 10.01.2020 г.;

проектной документацией и окончательным вариантом материалов ОВОС в период с 10.01.2020 г. - 24.02.2020 г.

Информация о месте размещения окончательного варианта материалов проектной документации для ознакомления общественности, OBOC и о дате и месте проведения общественных слушаний была опубликована в следующих газетах на федеральном, региональном и местном уровнях:

«Российская Газета» - № 2 (8056) от 10.01.2020 г.;

- газета «Омский вестник» № 2 (3630) от 17.01.2020 г.;  $\bullet$
- газета «Вечерний Омск Неделя» № 3(628) от 22.01.2020 г.

Для сегодняшних общественных слушаний предлагаются следующие регламент и порядок их проведения.

Сначала мы заслушаем сообщение представителя АО «Газпромнефть-ОНПЗ» - Волынкина Евгения Викторовича по теме: «Общие сведения об объекте проектирования - «Комплекс глубокой переработки нефти. Технологические объекты (КГПН)» на ОАО «Газпромнефть-ОНПЗ».

Затем последуют сообщения представителя проектной организации Нуреева Марата Равилевича по теме: «Основные технические решения в проектной документации» и исполнителя ОВОС Барановой Ольги Николаевны теме: «Оценка воздействия намечаемой хозяйственной деятельности  $\overline{a}$ по объекту «Комплекс глубокой переработки нефти. Технологические объекты (КГПН) на АО «Газпромнефть-ОНПЗ».

Во время докладов участники общественных слушаний на картах участников слушаний, полученных при регистрации или в зале у секретаря общественных слушаний, могут в письменном виде задать вопросы по теме общественных слушаний. Для этого необходимо заполнить полученную карту передать ее секретарю общественных слушаний. После выступлений  $\mathbf{M}$ докладчиков последуют ответы специалистов на поступившие вопросы. Продолжительность ответов на вопросы участников слушаний - не более 3 минут на один вопрос. Количество вопросов от одного участника и общее количество вопросов не ограничено. Особое внимание участников обращаю на то, что все вопросы задаются в письменном виде, поскольку все карты участников общественных слушаний с письменными вопросами являются приложением к протоколу общественных слушаний.

После того, как будут даны ответы на вопросы, мы завершим работу.

общественных слушаний станет протокол, отражающий Итогом проведение данного мероприятия.

общественных слушаний Секретарем является Булыма Елизавета Викторовна, старший инженер-эколог.

Мы переходим к докладам по теме общественных слушаний.

предоставляется представителю Заказчика Слово намечаемой деятельности Волынкину Евгению Викторовичу по теме: «Общие сведения об объекте проектирования - «Комплекс глубокой переработки нефти. Технологические объекты (КГПН)» на ОАО «Газпромнефть-ОНПЗ».

## Сообщение представителя заказчика намечаемой деятельности

Добрый день, уважаемые участники общественных слушаний!

Меня зовут Волынкин Евгений Викторович, я являюсь представителем Заказчика намечаемой хозяйственной деятельности по объекту проектирования -«Комплекс глубокой переработки нефти. Технологические объекты (КГПН)» на ОАО «Газпромнефть-ОНПЗ».

АО «Газпромнефть-ОНПЗ» - дочернее предприятие «Газпромнефти», является одним из самых современных нефтеперерабатывающих заводов России и одним из крупнейших в мире.

5 сентября 1955 года Омский нефтеперерабатывающий завод был введен в эксплуатацию.

Установленная мощность предприятия на данный период времени составляет порядка 21 млн тонн нефти в год.

Омский НПЗ - лидер отрасли эффективности нефтепереработки: глубина переработки составляет более 90%, выход светлых нефтепродуктов экологического класса «Евро-5» - свыше 71%.

Продуктовый портфель AO «Газпромнефть-ОНПЗ» насчитывает более 50 видов нефтепродуктов.

Так же АО «Газпромнефть-ОНПЗ» является ведущим отечественным производителем микросферических катализаторов крекинга.

Постоянная модернизация производственных процессов, нацеленность на энергосберегающие технологии, планомерная реализация природоохранных мероприятий являются ключевыми задачами предприятия.

Омский НПЗ - на протяжении 16 лет участвует в конкурсе «100 лучших товаров России». За это время получил более 50 наград за высокое качество продукции.

Реализация намечаемого проекта позволит увеличить глубину переработки нефти до уровня лучших мировых показателей (97%) и повысить эффективность производства моторных масел.

глубокой переработки Комплекс нефти  $(K\Gamma\Gamma H)$ предназначен для переработки тяжелого исходного сырья в высококачественные средние дистилляты.

В рамках развития предприятия КГПН обеспечит:

• увеличение глубины переработки нефти;

- дополнительное производство моторных масел;
- эффективности достижение максимальной  $\mathbf{M}$ оптимизацию эксплуатационных затрат;
- повышение надежности, безопасности, эффективности производственных процессов.

Основными продуктами комбинированной установки гидрокрекинга являются:

Водород, рефлюкс (СУГ), легкая нафта, компонент авиационного топлива, дизельное топливо (летнее или зимнее), сырье для производства базовых масел.

Основным продуктом установки производства серы является жидкая сера.

На КГПН предусмотрено оборудование с возможностью регулирования технических параметров процесса с целью обеспечения устойчивой работы установки в диапазоне 50-110%.

Режим работы - непрерывный, круглосуточный.

Лицензиар процесса гидрокрекинга - Chevron Lumus Global.

Процессы секции производства водорода и секции производства серы выполнены по лицензии технологии Lurgi.

Строительство объекта «Комплекс глубокой переработки нефти. Технологические объекты (КГПН) на ОАО «Газпромнефть-ОНПЗ» будет вестись производства, с соблюдением утвержденных условиях действующего  $\mathbf{B}$ на предприятии требований по промышленной, пожарной, экологической и по охране труда.

Рассматриваемый проект КГПН в полной мере соответствует поставленным приоритетам ПАО «Газпромнефть».

Комплекс мероприятий, предусмотренный проектными решениями позволит предотвратить и существенно минимизировать возможное негативное воздействие на окружающую среду как на этапе эксплуатации проектируемых объектов, так и на этапе их строительства.

Так же хочу отметить, что Омский нефтеперерабатывающий завод является надежным социальным партнером.

Программа социальных инвестиций «Газпромнефти» встроена в стратегию развития Компании, неотъемлемым элементом которой является комплексное развитие территорий присутствия.

«Родные города» - это комплексная программа социальных инвестиций «Газпромнефти». Цель программы - повышение качества жизни в городах присутствия компании, расширение доступа их жителей к качественной городской среде, образованию и культуре.

Программа социальных инвестиций «Родные города» насчитывает около 800 волонтеров.

В 2019 году был организован и проведен VI грантовый конкурс с грантовым фондом в 6 миллионов рублей.

Так же были построены межшкольный спортивный комплекс, 3 комплекса

для воркаута, тренажёрный парковый комплекс.

Для городских школ искусств было приобретено 10 пианин, так же было приобретено медоборудование для 4 городских учреждений здравоохранения.

В рамках программы «Родные города» была произведена реконструкция проспекта культуры, организован и проведен турнир по боксу среди юниоров.

Омский НПЗ поддерживает программу экоманиторинга в регионе.

ОНПЗ первым в регионе подписал соглашение об экологическом сотрудничестве с министерством природных ресурсов и экологии омской области.

ОНПЗ развивает систему экологического маниторинга в регионе. В июле 2019 года передал Министерству природных ресурсов и экологии региона газоаналитический прибор современный хроматограф. Стоимостью  $\equiv$  . 6 млн рублей.

Прибор установлен в передвижной экологческой лаборатории, которую компания «Газпромнефть» приобрела за 21 млн рублей и передала региону в марте 2018 года. В лаборатории смонтировано оборудование для оперативной обработки результатов и трансляции данных в надзорные ведомства.

Хроматограф определяет наличие в воздухе 11 веществ, которые присутсвуют в выбросах автотранспорта, предприятий и котельных.

Благодарю за внимание!

Председатель общественных слушаний: Слово предоставляется представителю проектной организации ООО «ТиссенКрупп Индастриал Солюшнс» (РУС) Нурееву Марату Равилевичу.

## Сообщение представителя проектировщика:

Здравствуйте уважаемые участники общественных обсуждений!

Представляю Вашему вниманию презентацию на тему: Основные технические решения по объекту «Комплекс глубокой переработки нефти. Технологические объекты (КГПН) на ОАО «Газпромнефть-ОНПЗ».

Проектируемый объект располагается на существующей площадке «Газпромнефть-ОНПЗ», который в свою очередь является AO | дочерним предприятием ПАО «Газпромнефть».

Глубина нефтепереработки составляет более 90%.

Наш объект - это комплекс состоящий из современных установок на базе лучших технологий.

Комплекс будет работать круглогодично. Режим работы составляет 8760 часов в год.

Строительство комплекса и ввод в эксплуатацию предусматривается в 2 этапа.

В 1 этапе будет заложена установка производства серы, которая будет перерабатывать опасный и вредный сероводород содержащий газ и получать из него чистую и безопасную для окружающей среды серу. Основное функциональное назначение Третьей нитки Установки производства серы -

защита окружающей среды от выбросов в атмосферу соединений серы.

Во 2 этапе заложен пуск комбинированной установки гидрокрекинга включающий в себя несколько установок(секций). Это основная секция гидрокрекинга, секция производства водорода, секция отпарки кислой воды, и секция регенерации амина. Основное функциональное назначение это переработка тяжелого сырья в высококачественные средние дистилляты с их глубоким обессериванием.

обеспечения Лля безопасной эксплуатации объекта  $\mathbf{M}$ защиты обслуживающего персонала проектом предусмотрены различные технические решения, направленные предупреждение и предотвращение аварийных ситуаций.

Предусмотрена оптимальная технологическая схема установки с высокой степенью автоматизации процесса, позволяющей обеспечить стабильную работу оборудования, постоянство технологического режима.

Технологические процессы соответствуют современным наилучшим доступным технологиям.

проекте применяются современные микропроцессорные B. системы управления и противоаварийной защиты, разработанные ведущими мировыми производителями средств автоматизации.

Основные документы на основании которых выполнен проект

- Федеральный Закон «Технический регламент о безопасности зланий и сооружений» № 384-ФЗ от 30.12.2009;

Федеральный закон «Технический регламент о требованиях пожарной безопасности» № 123-ФЗ от 22 июля 2008 г.;

Федеральный закон «O промышленной безопасности опасных производственных объектов» № 116-ФЗ от 21.07.1997 г.;

- Федеральные нормы и правила в области промышленной безопасности «Общие правила взрывобезопасности для взрывопожароопасных химических, нефтехимических и нефтеперерабатывающих производств»;

- Федеральные нормы и правила в области промышленной безопасности «Правила промышленной безопасности опасных производственных объектов, используется оборудование, работающее которых под избыточным на давлением»;

- Федеральные нормы и правила в области промышленной безопасности «Правила безопасности в нефтяной и газовой промышленности»;

Основным сырьем комплекса являются вакуумный газойль, тяжелый газойль, деасфальтизат, гач которые подаются в секцию гидрокрекинга.

В секцию гидрокрекинга включает в себя блок нагрева, реакторный блок, блок сепараторов, блок фракционирования и блок разделения легких фракций.

от сероводорода предусмотрена подача Для очистки  $\mathbf{B}$ секцию гидрокрекинга регенерированного амина из секции регенерации амина.

Основными продуктами блока фракционирования являются сырье для базового масла, дизельное топливо, керосин.

Основными продуктами блока разделения легких фракций являются сухой газ, СУГ, легкая нафта, и тяжелая нафта.

Побочным продуктом секции гидрокрекинга и секции регенерации амина является кислая вола.

Для переработки кислой воды предусмотрен блок отпарки. Основным продуктом блока отпарки является кислый газ.

Для переработки кислого газа от секций регенерации амина, и отпарки кислой воды предусматривается установка производства серы.

установке производства серы происходит  $Ha$ переработка сероводородсодержащего газа, не только с установок проектируемого объекта, но и от существующих установок производства серы.

Данная установка позволяет перерабатывать токсичный сероводород в наиболее экологичную и безопасную элементарную серу.

Глубина переработки по кислым газам составляет 99,8%.

Данный проект выполнен с помощью современных программ, которые позволяют выполнить и спроектировать объект с учетом всех требований различных дисциплин, и всесторонне оценить каждый титул, узел или задвижку для недопущения коллизий и ошибок.

Благодарю за внимание!

Председатель общественных слушаний: Слово предоставляется представителю организации ООО «ТиссенКрупп Индастриал Солюшнс (РУС)» исполнителя ОВОС Барановой Ольге Николаевне.

# Сообщение представителя исполнителя ОВОС:

Добрый день, уважаемые участники общественных слушаний! Меня зовут Баранова Ольга Николаевна.

Я являюсь представителем компании ООО «ТиссенКрупп Индастриал Солюшнс (РУС)», так же я являюсь представителем исполнителя ОВОС.

Доклад по проведённой оценке воздействия намечаемой хозяйственной  $\overline{a}$ объекту «Комплекс глубокой леятельности переработки нефти. Технологические объекты (КГПН) на АО «Газпромнефть-ОНПЗ».

Целью проведения оценки воздействия на окружающую среду (ОВОС) является анализ, предотвращение или смягчение воздействия этой деятельности на окружающую среду и связанных с ней социальных, экономических и иных последствий.

ОВОС проведён в полном соответствии с требованиями Приказа №372 утверждении Положения  $\overline{00}$ **OBOC**» требованиями  $\langle \langle$  O<sub>6</sub> ДРУГИМИ  $\mathbf{M}$ природоохранного законодательства РФ.

Анализ воздействия и дальнейшее проектирование осуществлялось с соблюдением всех требований в области промышленной, экологической, пожарной безопасности и охраны труда.

Строительство КГПН производится в рамках второго этапа модернизации,

которая направлена на увеличение глубины переработки нефти до уровня лучших соблюдение современных мировых показателей  $(97\%)$ , экологических требований, повышение надежности и безопасности технологических процессов.

предназначен для переработки тяжелого исходного **KTTIH** сырья в высококачественные средние дистилляты, что позволит обеспечить увеличение переработки нефти, дополнительное, более высокоэффективное глубины производство моторных топлив, увеличить объем производства средних дистиллятов, повысить гибкость предприятия по сезонному изменению спроса на средние дистилляты и бензины.

Проектируемые объекты КГПН будут располагаться в северо-западной части основной промышленной площадки предприятия. Планировочные решения направлены на рациональное использование существующей территории.

На участках строительства отсутствуют объекты историко-культурного наследия, месторождения полезных ископаемых и другие экологические ограничения.

санитарно-защитной зоны (C33) AO «Газпромнефть-ОНПЗ» Проект с учётом программы реконструкции и модернизации производства по 2030 г. (в том числе КГПН) получил соответствующие согласования в уполномоченных Принятые государственным проектом решения соответствуют органах. санитарно-эпидемиологическим правилам и нормам.

Постоянное совершенствование технологических процессов, применение передовых современных технологий по очистке выбросов и сбросов, утилизации отходов приводит к существенному снижению воздействия на окружающую Производство нефтепродуктов улучшенными среду. экологическими  $\mathbf{C}$ свойствами также вносит существенный вклад в улучшение экологической обстановки.

Охрана окружающей среды - это неотъемлемая часть производственного цикла и стратегии развития предприятия - прекрасно налажена система экологического мониторинга.

Мониторинг осуществляется аккредитованной независимой лабораторий по всем компонентам окружающей среды по установленной на предприятии системе.

Воздействие КГПН на атмосферный воздух. В результате строительства установки производства серы (третья нитка установки серы) в рамках реализации проекта КГПН произойдёт существенное снижение выбросов диоксида серы и оксида углерода, таким образом будет достигнут мощный экологический эффект от реализации проекта КГПН - снижение на 90%.

Для оценки влияния выбросов предприятия на состояние ближайших санитарно-гигиеническому территорий, подлежащих нормированию был проведен комплексный расчёт рассеивания.

По результатам расчета рассеивания отмечено, что максимальные приземные концентрации загрязняющих веществ на границе санитарно-защитной зоны (СЗЗ) предприятия и территориях, подлежащих нормированию, не превысят установленных санитарно-гигиенических нормативов качества воздуха

населенных мест.

Необходимо отметить, что ОНПЗ осуществляет свою деятельность по принципу экологической безопасности и открытости. Работает уникальный онлайн-сервис «Экоинформер», который ежесуточно в открытом доступе передает данные о состоянии воздуха в зоне возможного влияния НПЗ.

Проектными решениями предусмотрена система оборотного водоснабжения - наиболее прогрессивным и экономичным способом водоснабжения.

Прогнозируется незначительное увеличение производственных сточных вод  $\overline{O}T$ общего количества предприятия  $(2.9%$ сточных вод). Количество поверхностных сточных вод не увеличится, поскольку объекты КГПН будут располагаться на существующей территории. Далее все виды сточных вод на очистные сооружения АО «Газпромнефть-ОНПЗ».

эксплуатацию проектируемых Ввол  $\overline{R}$ объектов He приведёт к существенному увеличению объёма сточных вод предприятия. Собственный сброс в водные объекты у предприятия отсутствует.

Определены образования объемы  $\overline{M}$ классы опасности отходов. образующихся при эксплуатации проектируемых объектов, в соответствии с Федеральным классификационным каталогом отходов 2017.

Установлено, что с реализацией проекта общий объем образующихся отходов при эксплуатации КГПН составит 224,36 т/год. При этом общее количество образующихся отходов на предприятии незначительно увеличится (менее 1%) и не выйдет за рамки установленного для ОНПЗ лимита на размещение отходов.

Отходы передаются на обезвреживание, утилизацию размещение  $\mathbf{M}$ специализированным организациям, имеющим лицензию на данный вид деятельности, по существующей схеме на предприятии.

Проектными решениями предусмотрен ряд мероприятий, которые будут способствовать снижению нагрузки на окружающую среду.

Прежде всего, в это защита атмосферного воздуха от выбросов соединений серы за счёт существенного снижения выбросов при вводе в эксплуатацию третьей нитки установки производства серы.

 $\mathbf{A}$ также. максимальная герметизация коммуникаций, аппаратуры. оборудования и технологических операций, автоматический контроль параметров технологического процесса с предварительной и аварийной сигнализацией предельных параметров, применение современных высокоэффективных горелочных устройств технологических печей, что способствует минимальному содержанию окислов азота и оксида углерода в дымовых газах.

охране Касаемо мероприятий  $\Pi$ O поверхностных вод, что тесно взаимосвязано  $\mathbf{c}$ предотвращением нагрузки почвенный на покров это - организация вертикальной планировки с устройством поверхностного стока приямков, дождеприемных колодцев, через систему отвод сточных вод отбортованных  $\mathbf{c}$ территории площадок  $\overline{B}$ канализацию, устройство водонепроницаемых покрытий и ограждающих бортиков, касаемо подземных вод - гидроизоляция и герметизация подземных сетей; озеленение территории.

В части обращения с отходами- прежде всего строгий учет, контроль, раздельный сбор, соблюдение условий накопления и периодичности вывоза, заключение договоров и т.д.

Омский ОНПЗ участвует в реализации проекта «Чистый воздух» в рамках нацпроекта «Экология» по созданию национальной системы мониторинга состояния атмосферного воздуха. Предприятие  $\overline{\phantom{0}}$ пилотная площадка для формирования единых федеральных требований по созданию отраслевых систем контроля состояния окружающей среды и стандарт для всей российской промышленности.

Предприятие осуществляет свою леятельность  $\overline{B}$ соответствии требованиями законодательства  $P\Phi$ . Промышленная  $\mathbf{c}$ И экологическая безопасность - приоритетные направления в работе.

В 2008 г. на ОНПЗ началась глобальная программа модернизации - вывод из эксплуатации установок предыдущего поколения, применение современных природоохранных технологий при строительстве новых объектов. Строительство КГПН является частью второго этапа модернизации предприятия, которая способствует выбросов постоянному поэтапному снижению валовых предприятия.

Основные выводы по проведённой оценке воздействия:

- проектная документация разработана в соответствии с законодательством РФ, числе с требованиями в области промышленной, **TOM** пожарной и экологической безопасности;
- строительства отсутствуют объекты историко-культурного участке на наследия, месторождения полезных ископаемых, зоны санитарной охраны источников водоснабжения и другие экологические ограничения;
- площади под размещение объектов КГПН не требуют дополнительного изъятия земель:
- в результате ввода в эксплуатацию КГПН произойдёт снижение негативного воздействия на окружающую среду;
- расчётами прогнозируемый установлено, что уровень воздействия на атмосферный воздух на период строительства и эксплуатации КГПН соответствует санитарно-гигиеническим требованиям;
- воздействие проектируемых объектов на состояние поверхностных вод отсутствует, водозаборные сооружения не предусматриваются; сброс сточных вод осуществляется на существующие очистные сооружения;
- постоянно действующая система экологического производственного контроля обеспечит комплексный контроль воздействия за состоянием компонентов окружающей среды;
- автоматизированная система управления технологическим процессом обеспечит надежную, безаварийную эксплуатацию КГПН;

- результатом ввода в эксплуатацию КГПН будет создание порядка 100 рабочих мест, что является положительным социальным эффектом.

 $\overline{B}$ целом реализация проекта с учётом выполнения мероприятий, предусмотренных проектными решениями, не окажет негативного влияния на сложившуюся в районе размещения объекта экологическую обстановку.

Спасибо за внимание!

Председатель общественных слушаний: Мы заслушали подготовленные сообщения Заказчика намечаемой деятельности, разработчика проектных материалов и разработчика материалов ОВОС и переходим к ответам на вопросы, поступившие в письменном виде от участников общественных слушаний. Слово для ответов на вопросы предоставляется представителю Заказчика намечаемой деятельности и представителям проектной организации, и представителю исполнителя ОВОС.

1. Вопрос (Феокритов Сергей Алексеевич)

Увеличится ли санитарно-защитная  $(C33)$ предприятия зона  $\mathbf c$ расширением производства?

Ответ (Баранова Ольга Николаевна, главный специалист по охране окружающей среды):

Проведённый комплексный расчет рассеивания и анализ акустической обстановки показал, что прогнозируемые максимально-разовые концентрации и уровни шума на границе СЗЗ будут существенно ниже установленных санитарногигиенических нормативов, что не повлечет за собой увеличения границ СЗЗ.

Для предприятия разработан проект СЗЗ с учётом программы модернизации до 2030г. (в том числе с учётом КГПН) Проект СЗЗ получил все соответствующие согласования в уполномоченных органах.

## 2. Вопрос (Савиных Оксана Сергеевна)

Предусмотрены ли проектными решениями мероприятия по охране поверхностных и подземных вод?

Ответ (Баранова Ольга Николаевна, главный специалист по охране окружающей среды):

Да предусмотрены следующие мероприятия: сточные воды направляются в системы предприятия с последующей существующие передачей на существующие очистные сооружения, устройство водонепроницаемых покрытий и отбортовок, гидроизоляция и герметизация подземных сооружений и т.д.

3. Вопрос (Любых Александр Михайлович)

## За счет каких мер будет наблюдаться существенное уменьшение выбросов диоксида серы?

Ответ (Нуреев Марат Равилевич, старший инженер-технолог):

Существенное уменьшение выбросов будет наблюдаться  $3a$ счет переработки максимального количества сероводорода содержащегося в хвостовом газе не только на новой установке, но и на существующих установках.

За счет этого в выбросах будут минимизированы соединения серы, потому соединения серы будут максимально переработаны в безопасную что элементарную серу.

#### 4. Вопрос (Васина Мария Владимировна)

В процессе эксплуатации ожидается ли дополнительные шумовое воздействие на окружающую среду? Был ли проведен анализ уровня шума от нового объекта?

Ответ (Баранова Ольга Николаевна, главный специалист по охране окружающей среды):

С учётом масштабной программы модернизации предприятия  $\mathbf{M}$ мероприятий по снижению уровней звукового давления от оборудования дополнительное шумовое воздействие будет минимально. Шумовая нагрузка также была проанализирована в расчетах. Можно сделать вывод о том, что превышений допустимых нормативов по фактору шумового воздействия не ожидается. Был проведен комплексный расчет шума и получены результаты максимальный прогнозируемый уровень шума на границе СЗЗ составит около 36,0 дБА от всего предприятия, что существенно ниже норматива (55дБА).

#### 5. Вопрос (Иванова Аделина Алексеевна)

# Какие нефтесодержащие отходы будут образовываться на установках, что планируете с ними делать?

Ответ (Волынкин Евгений Викторович, заместитель руководителя проектного офиса ДКП по строительству КГПН, Главный инженер):

Нефтяные остатки, получаемые в ходе технологического процесса будут возвращены в «голову» технологической схемы, **TO** есть вовлечены  $\overline{B}$ производство. Таким образом, ОНИ будут He являться отходами  $\Pi$ <sup>O</sup> законодательству

#### 6. Вопрос (Сергеев Павел Николаевич)

В презентации сказано, что нет сброса в водные объекты. Куда

#### направляются сточные воды после очистных сооружений предприятия?

Ответ (Баранова Ольга Николаевна, главный специалист по охране окружающей среды):

Как уже отмечалось в презентации, большая часть сточных вод будет использоваться на пополнение оборотных систем предприятия. Оставшаяся часть сточных вод будет направляться ОАО «ОмскВодоканал» для доочистки по договору.

## Заключительное слово Председателя общественных слушаний:

Итак, мы заслушали все запланированные сообщения, ответили на все поступившие вопросы.

По итогам проведения общественных обсуждений, включая общественные слушания по объекту государственной экологической экспертизы федерального корректировка проектной документации  $-$  RHAOQY «Комплекс глубокой переработки нефти. Технологические объекты (КГПН)» на ОАО «Газпромнефть-ОНПЗ», включая материалы оценки воздействия на окружающую среду, в материалах общественных обсуждений, окончательном варианте ОВОС высказанные проектной документации учитываются участниками И обшественных обсуждений вопросы. Проектная локументация и предварительный вариант материалов ОВОС будет оставаться в местах размещения для ознакомления общественности еще 30 дней с даты проведения данных общественных слушаний.

Предмет разногласий между общественностью и заказчиком в ходе общественных слушаний не выявлен.

По итогам общественных слушаний будет подготовлен протокол.

Напоминаю, что все участники общественных слушаний собственноручно поставили подпись в регистрационных листах участников общественных слушаний, которые являются обязательным и неотъемлемым приложением к протоколу. Кроме того, все желающие по итогу заседания могут дополнительно проставить подпись на последнем листе Протокола в разделе «Участники общественных слушаний».

Благодарю всех за проделанную работу!

Общественные слушания по объекту государственной экологической экспертизы по объекту государственной экологической экспертизы федерального корректировка проектной документации «Комплекс глубокой  $-$  RHaOCY переработки нефти. Технологические объекты (КГПН)» на ОАО «Газпромнефть-ОНПЗ», считаются состоявшимися.

# Приложения к Протоколу общественных слушаний:

- $\mathbf{1}$ . Список участников общественных слушаний (регистрационные листы) на 40 листах.
- $\overline{2}$ . Карты участников общественных слушаний с вопросами на Слистах.
- $3<sub>1</sub>$ Презентационные материалы докладчиков общественных слушаний на 28 листах.

# Председатель

# общественных слушаний:

советник Управления по взаимодействию с государственными органами в сфере безопасности департамента обшественной безопасности Администрации города Омска

#### Oт заказчика намечаемой деятельности:

заместитель руководителя проектного офиса ДКП по строительству КГПН. Главный инженер

**Волынкин Е.В.** (

duon Мальцева Е. А.

От проектной организации и исполнителя ОВОС ООО «ТиссенКрупп Индастриал Солюшнс (РУС)»:

старший менеджер по проектированию

Купрасов М. Е.

Главный специалист  $\Pi$ <sup>O</sup> охране окружающей среды Баранова О. Н.  $\sqrt{2}$ 

Старший инженер - технолог **Нуреев М. Р.** 

Секретарь общественных слушаний:

Старший инженер-эколог Булыма Е.В. **Баевнего** 

ПРЕДСТАВИТЕЛЬ ОБЩЕСТВЕННОЙ СРГАНИЗАЦИИ. Омская городская молодетеная общественная организация, Молодетеньй COBET

ПАХОТИНА ЕЦ EANWARD

Участники общественных слушаний (по желанию) (ФИО, подпись): Unyaco wacincky encanof Johns revea Par Myric  $\sharp$ lan recue rustred OARUP avamn Mercy u0 ыf equan nu balley en Enuncileema VOPILINOUS Kemuna Wickmarge Nelfra buancuales wh Le l. s  $$ Knoep  $(UCD)$  $ell$ Cefreedice Alloneed. Burcock crasycelly roweere  $\overline{A}9$ curca  $\mathcal{D}$  to legges  $USC$  $2d$  $+4x$  $G$  $105$ 2200 rier uncen he ook nuarob beher Mancuell n frencence  $ub12$ Ce  $h$ res  $106$ Lungan lac

Участники общественных слушаний (по меланию) (ФИО, подпись): Capicol Naben Huronacluz имосненко Деане Анатомери epropodun Divisione Wpoeter uncroy broghte ap the speller Пладияетрио recours TUCUHO Aramonenao America Bruncholna Constitue Defal Urgeleur rande Hereen Areacabus du Rainquers cramipiece Universalore Сомошнова Римна Табриковна VCIUNTYLLO use them  $4nP$ eurnobo Curiobres Cueve Ulyms Hercuna Snucongrobus. Congruero  $5621160$ Cacanoh Beapneral Clarector Bacilin co Invormences Archiceci Chenobur ARERCANDP Cepreebuy recturbnumed

Участники общественных слушаний (по желанию) (ФИО, подпись): Гатравалв Владислав Викторова Maman Big and Maskot eput the rencen Cheren Hobeles 96 emierol Specher Anenca. Rynnock  $2e$ 

18

к протоколу общественных слушаний по объекту государственной экологической экспертизы федерального корректировка проектной документации «Комплекс глубокой переработки нефти. Технологические объекты (КГПН)» на ОАО «Газпромнефть-ОНПЗ»

# **РЕГИСТРАЦИОННЫЙ ЛИСТ**

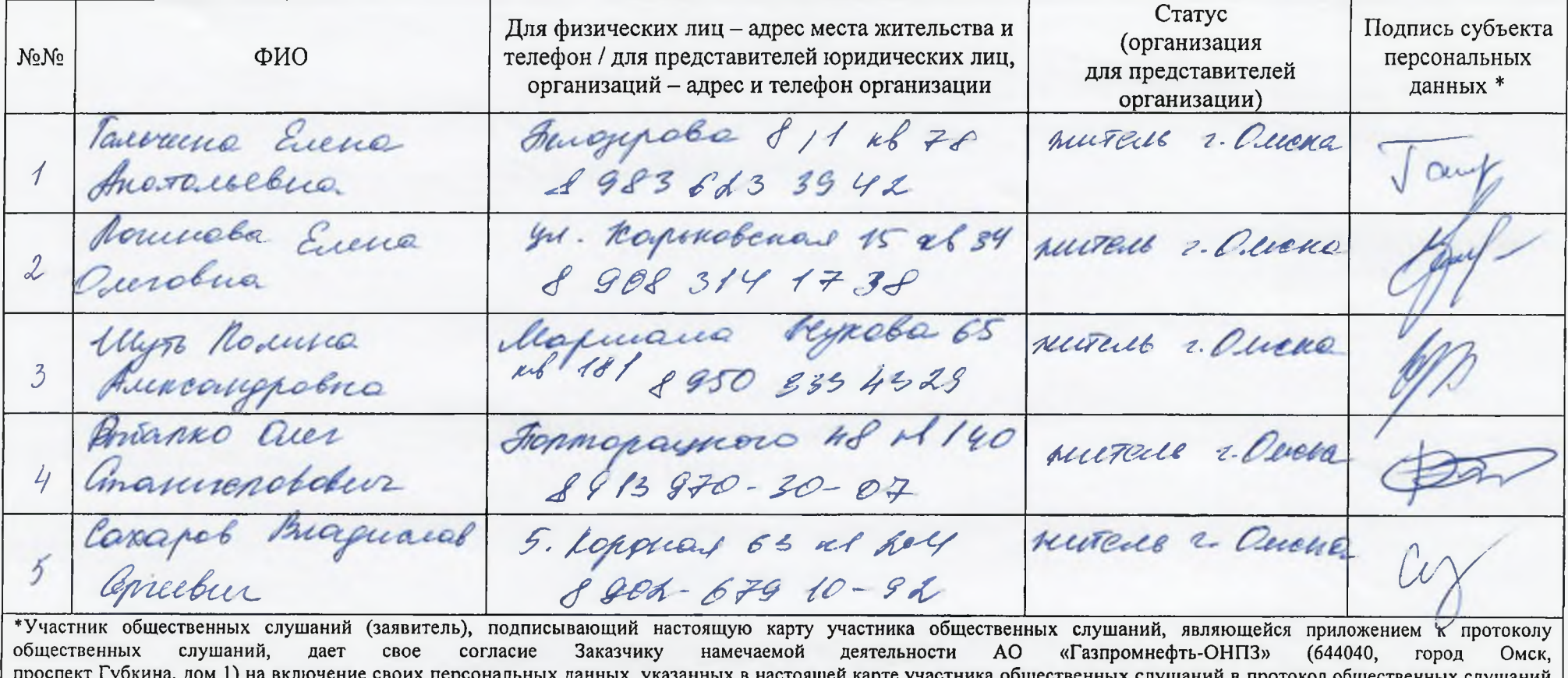

ственных слушаний в протокол общественных слушаний и приложений к нему, согласно статье 9 Федерального закона от 27.07.2006 № 152-ФЗ «О персональных данных». Протокол общественных слушаний и приложения к нему будут включены Заказчиком в документацию, которая будет переда на государственную экологическую экспертизу. Данное согласие на обработку персональных данных действует бессрочно. Отзыв данного согласия на обработку персональных данных осуществляется в порядке, установленном частью 2 статьи 9 Федерального закона от 27.07.2006 № 152-ФЗ «О персональных данных»

к протоколу общественных слушаний по объекту государственной экологической экспертизы федерального корректировка проектной документации «Комплекс глубокой переработки нефти. Технологические объекты (КГПН)» на ОАО «Газпромнефть-ОНПЗ»

# **РЕГИСТРАЦИОННЫЙ ЛИСТ**

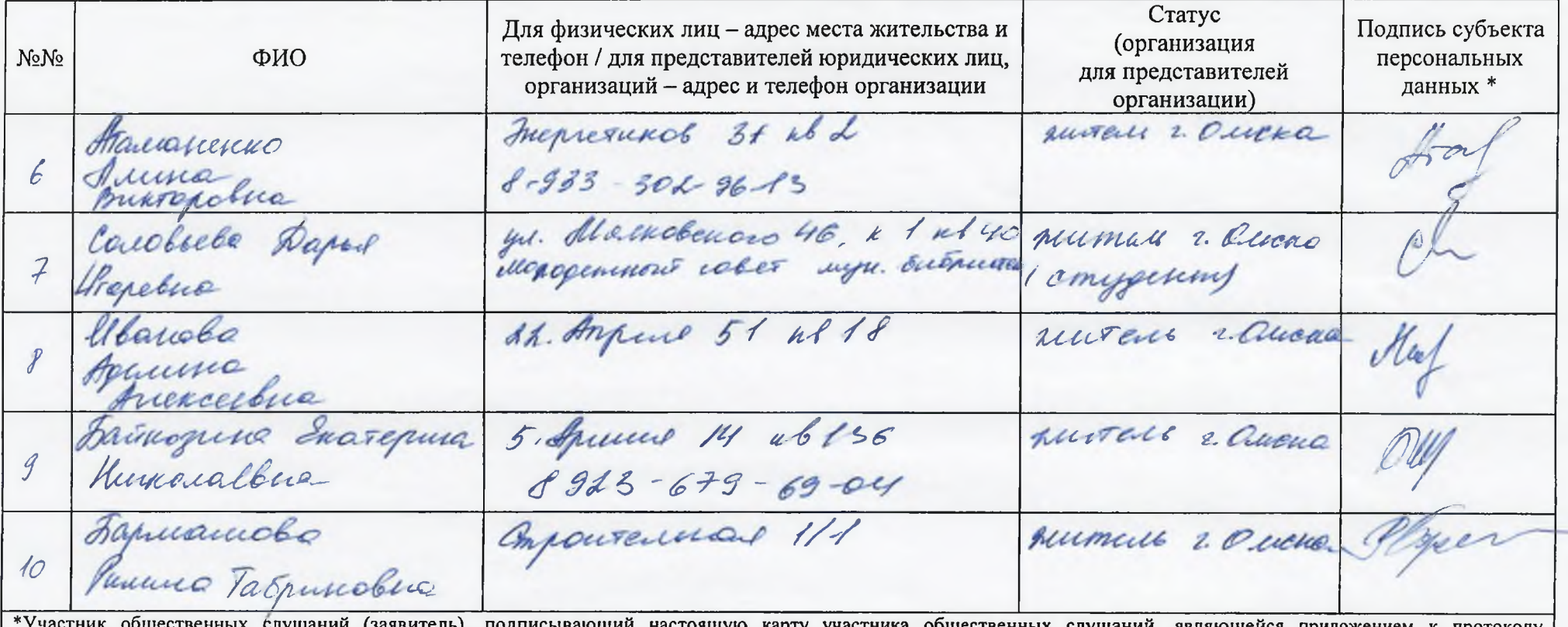

(заявитель), подписывающий настоящую карту участника общественных слушаний, являющейся приложением к протоколу слушании общественных слушаний, дает свое согласие Заказчику намечаемой деятельности AO «Газпромнефть-ОНПЗ»  $(644040.$ город Омск, проспект Губкина, дом 1) на включение своих персональных данных, указанных в настоящей карте участника общественных слушаний в протокол общественных слушаний и приложений к нему, согласно статье 9 Федерального закона от 27.07.2006 № 152-ФЗ «О персональных данных». Протокол общественных слушаний и приложения к нему будут включены Заказчиком в документацию, которая будет переда на государственную экологическую экспертизу. Данное согласие на обработку персональных данных действует бессрочно. Отзыв данного согласия на обработку персональных данных осуществляется в порядке, установленном частью 2 статьи 9 Федерального закона от 27.07.2006 № 152-ФЗ «О персональных данных»

к протоколу общественных слушаний по объекту государственной экологической экспертизы федерального корректировка проектной документации «Комплекс глубокой переработки нефти. Технологические объекты (КГПН)» на ОАО «Газпромнефть-ОНПЗ»

# **РЕГИСТРАЦИОННЫЙ ЛИСТ**

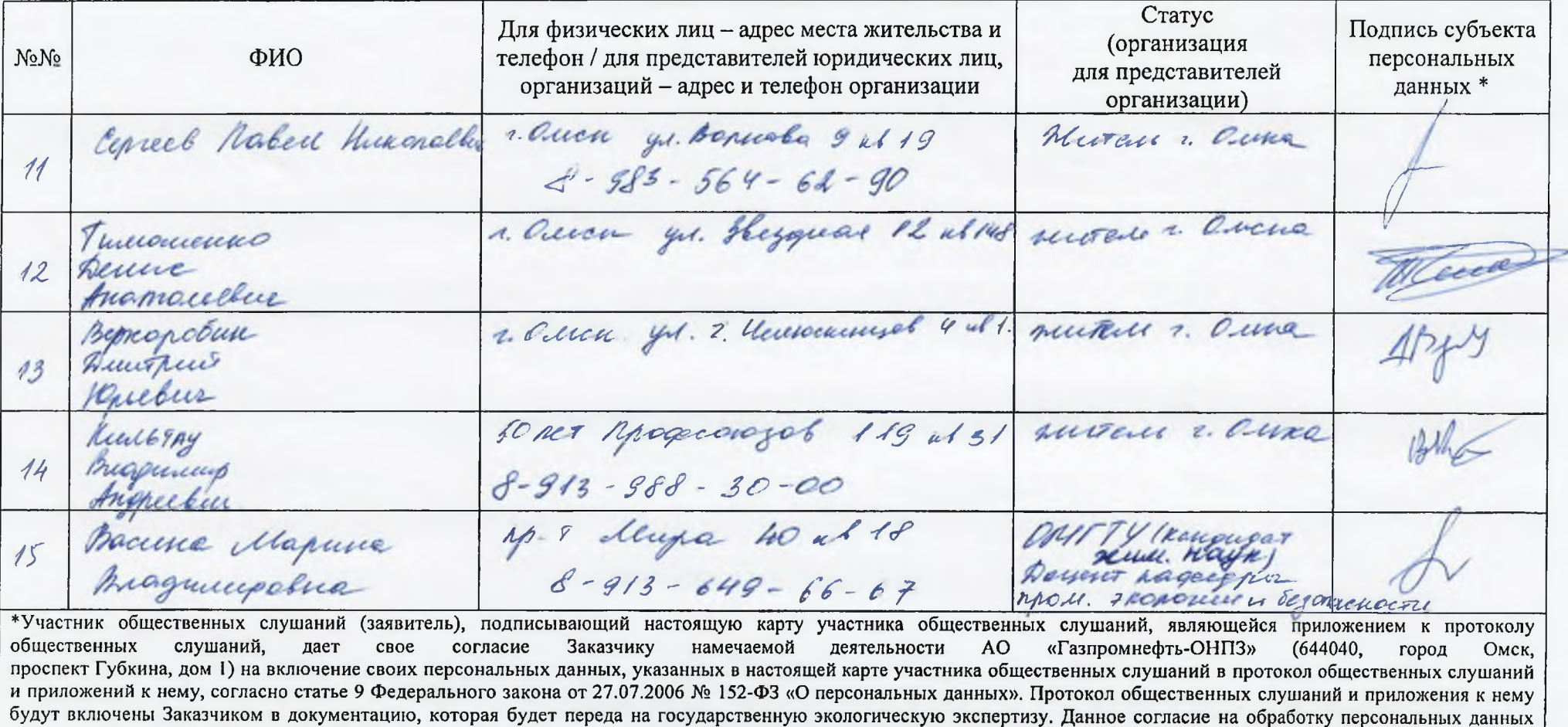

действует бессрочно. Отзыв данного согласия на обработку персональных данных осуществляется в порядке, установленном частью 2 статьи 9 Федерального закона от 27.07.2006 № 152-ФЗ «О персональных данных»

к протоколу общественных слушаний по объекту государственной экологической экспертизы федерального корректировка проектной документации «Комплекс глубокой переработки нефти. Технологические объекты (КГПН)» на ОАО «Газпромнефть-ОНПЗ»

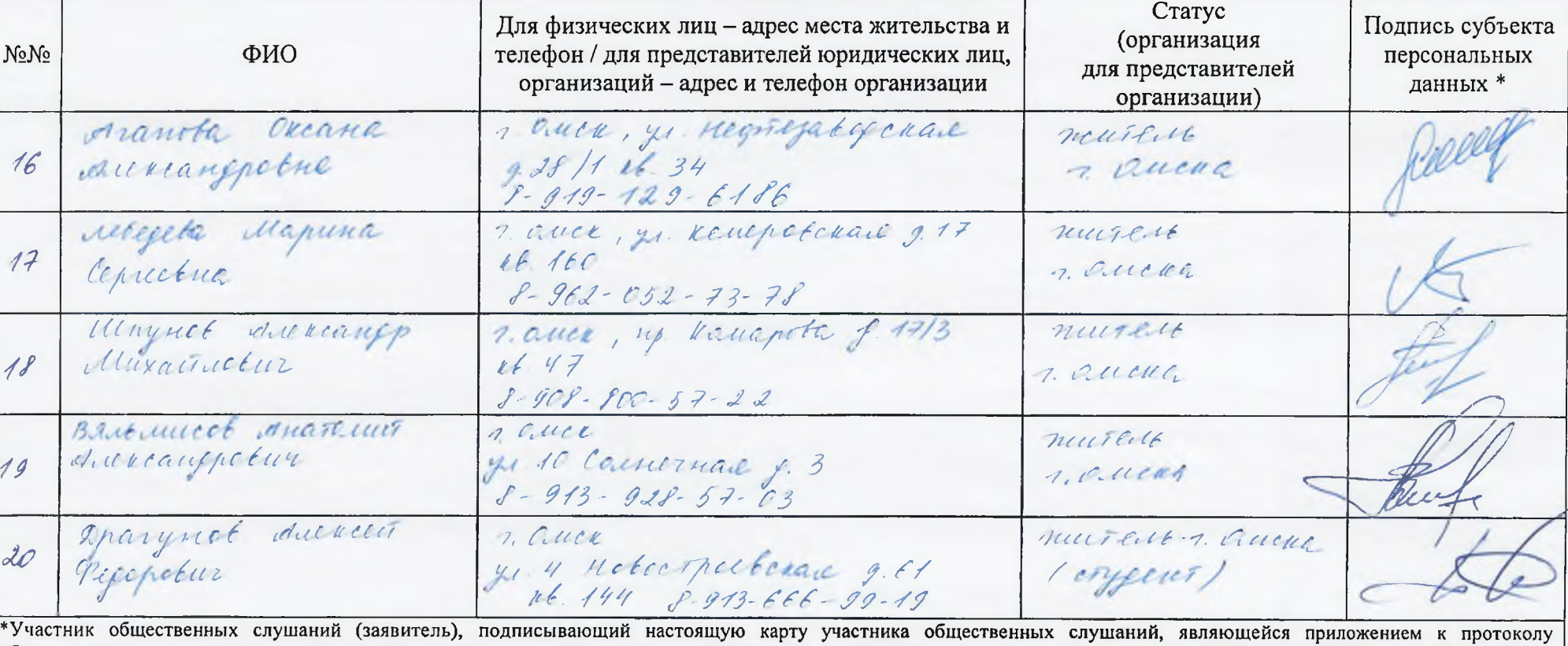

# РЕГИСТРАЦИОННЫЙ ЛИСТ

Заказчику общественных слушаний, дает свое согласие намечаемой деятельности AO «Газпромнефть-ОНПЗ»  $(644040,$ город Омск. проспект Губкина, дом 1) на включение своих персональных данных, указанных в настоящей карте участника общественных слушаний в протокол общественных слушаний и приложений к нему, согласно статье 9 Федерального закона от 27.07.2006 № 152-ФЗ «О персональных данных». Протокол общественных слушаний и приложения к нему будут включены Заказчиком в документацию, которая будет переда на государственную экологическую экспертизу. Данное согласие на обработку персональных данных действует бессрочно. Отзыв данного согласия на обработку персональных данных осуществляется в порядке, установленном частью 2 статьи 9 Федерального закона от 27.07.2006 № 152-ФЗ «О персональных данных»

к протоколу общественных слушаний по объекту государственной экологической экспертизы федерального корректировка проектной документации «Комплекс глубокой переработки нефти. Технологические объекты (КГПН)» на ОАО «Газпромнефть-ОНПЗ»

# **РЕГИСТРАЦИОННЫЙ ЛИСТ**

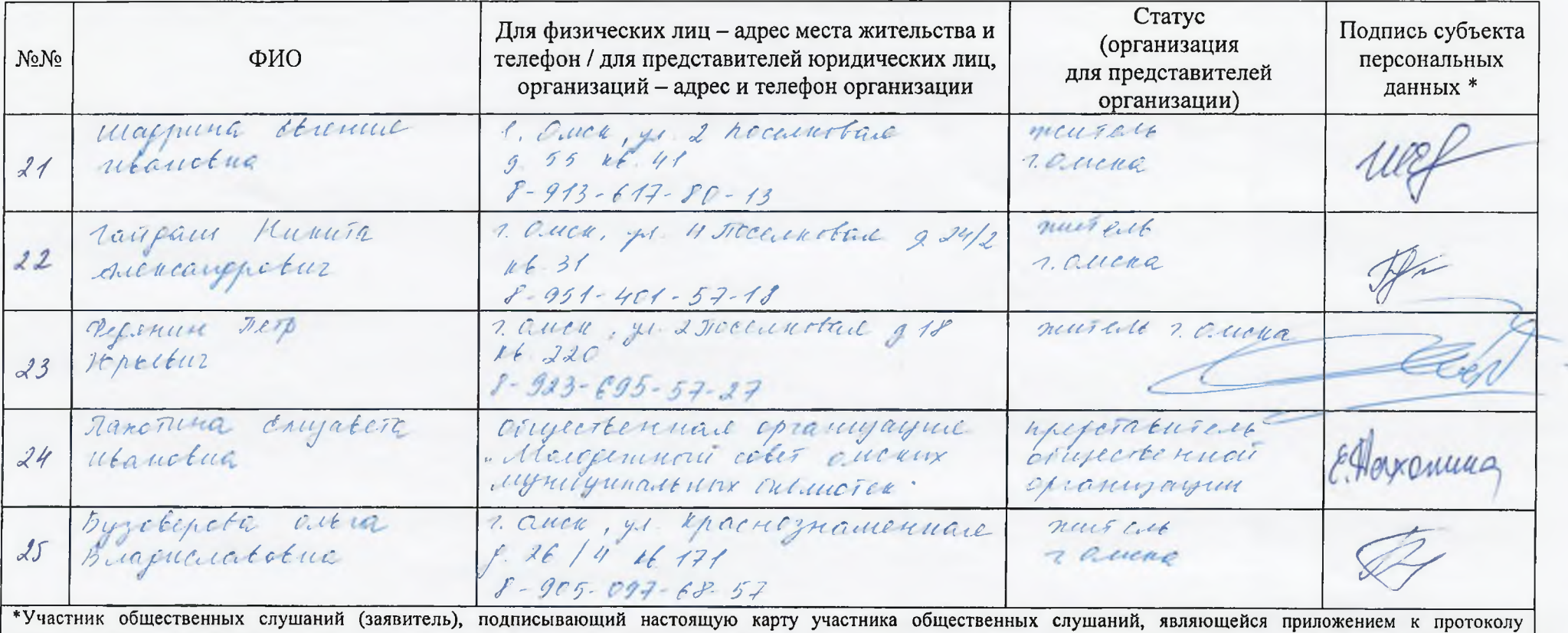

слушаний. общественных Заказчику дает свое согласие намечаемой деятельности AO. «Газпромнефть-ОНПЗ»  $(644040,$ Омск, город проспект Губкина, дом 1) на включение своих персональных данных, указанных в настоящей карте участника общественных слушаний в протокол общественных слушаний и приложений к нему, согласно статье 9 Федерального закона от 27.07.2006 № 152-ФЗ «О персональных данных». Протокол общественных слушаний и приложения к нему будут включены Заказчиком в документацию, которая будет переда на государственную экологическую экспертизу. Данное согласие на обработку персональных данных действует бессрочно. Отзыв данного согласия на обработку персональных данных осуществляется в порядке, установленном частью 2 статьи 9 Федерального закона от 27.07.2006 № 152-ФЗ «О персональных данных»

к протоколу общественных слушаний по объекту государственной экологической экспертизы федерального корректировка проектной локументации «Комплекс глубокой переработки нефти. Технологические объекты (КГПН)» на ОАО «Газпромнефть-ОНПЗ»

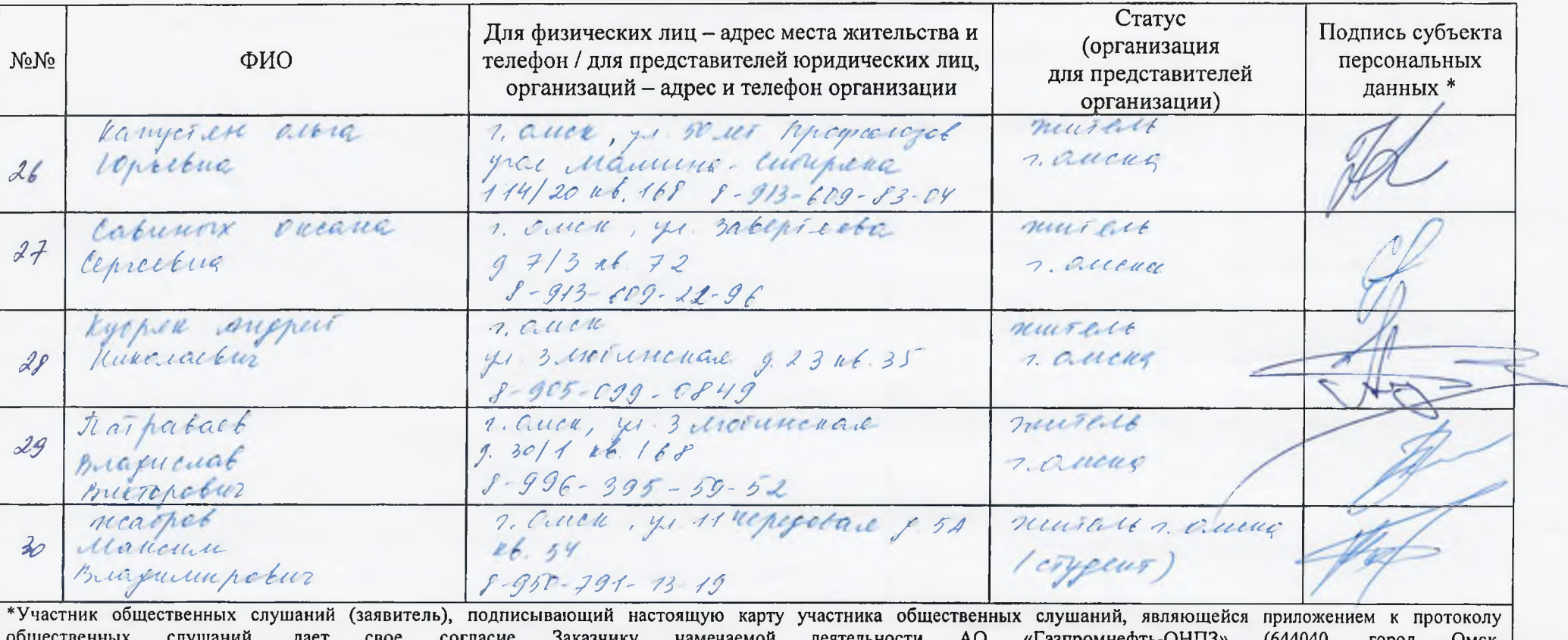

# **РЕГИСТРАЦИОННЫЙ ЛИСТ**

AO. «Газпромнефть-ОНПЗ»  $(644040,$ проспект Губкина, дом 1) на включение своих персональных данных, указанных в настоящей карте участника общественных слушаний в протокол общественных слушаний и приложений к нему, согласно статье 9 Федерального закона от 27.07.2006 № 152-ФЗ «О персональных данных». Протокол общественных слушаний и приложения к нему будут включены Заказчиком в документацию, которая будет переда на государственную экологическую экспертизу. Данное согласие на обработку персональных данных действует бессрочно. Отзыв данного согласия на обработку персональных данных осуществляется в порядке, установленном частью 2 статьи 9 Федерального закона от 27.07.2006 № 152-ФЗ «О персональных данных»

к протоколу общественных слушаний по объекту государственной экологической экспертизы федерального корректировка проектной документации «Комплекс глубокой переработки нефти. Технологические объекты (КГПН)» на ОАО «Газпромнефть-ОНПЗ»

# **РЕГИСТРАЦИОННЫЙ ЛИСТ**

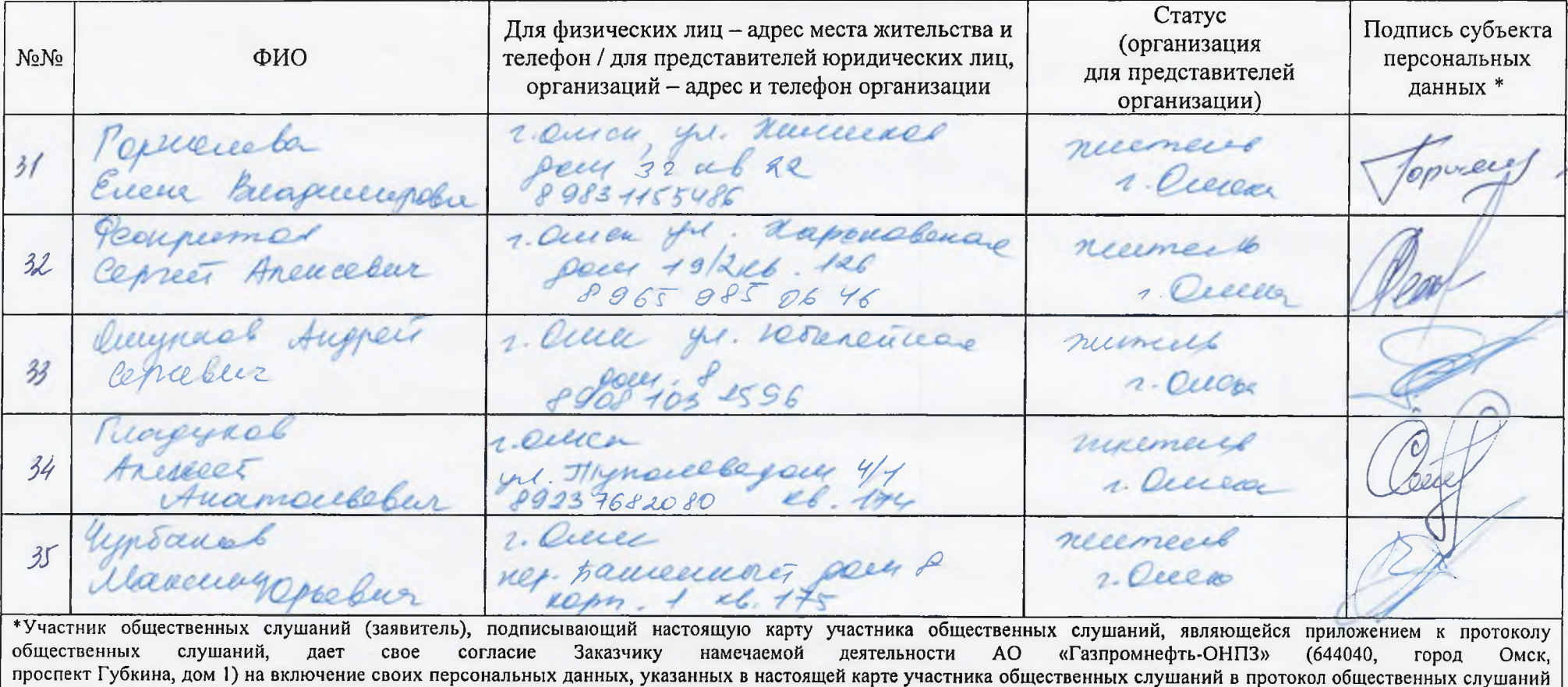

и приложений к нему, согласно статье 9 Федерального закона от 27.07.2006 № 152-ФЗ «О персональных данных». Протокол общественных слушаний и приложения к нему будут включены Заказчиком в документацию, которая будет переда на государственную экологическую экспертизу. Данное согласие на обработку персональных данных действует бессрочно. Отзыв данного согласия на обработку персональных данных осуществляется в порядке, установленном частью 2 статьи 9 Федерального закона от 27.07.2006 № 152-ФЗ «О персональных данных»

к протоколу общественных слушаний по объекту государственной экологической экспертизы федерального корректировка проектной<br>«документации «Комплекс глубокой переработки нефти. Технологические объекты (КГПН)» на ОАО «Газпро

# РЕГИСТРАЦИОННЫЙ ЛИСТ

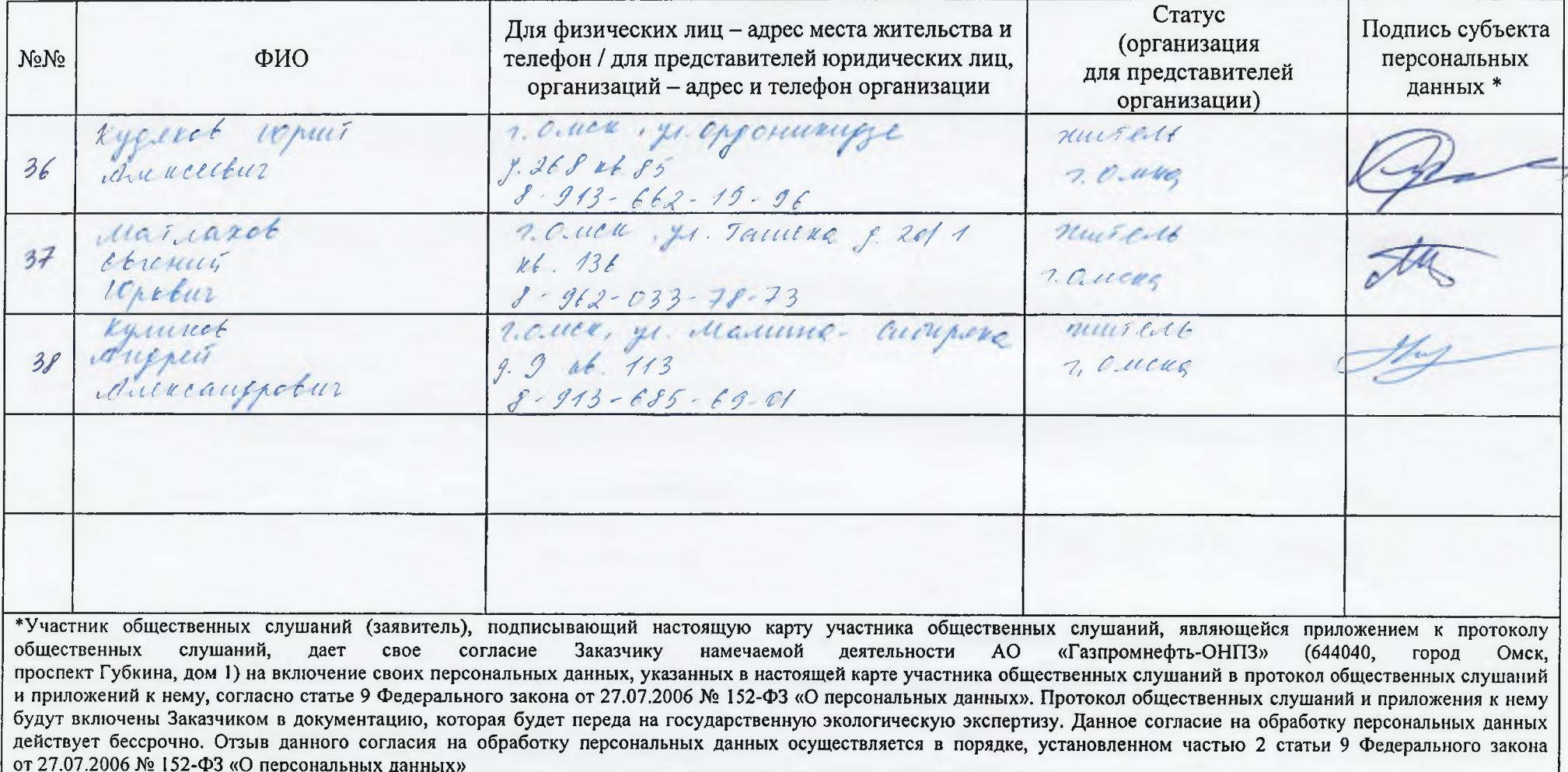

к протоколу общественных слушаний по объекту государственной экологической экспертизы федерального корректировка проектной<br>«документации «Комплекс глубокой переработки нефти. Технологические объекты (КГПН)» на ОАО «Газпро

# РЕГИСТРАЦИОННЫЙ ЛИСТ

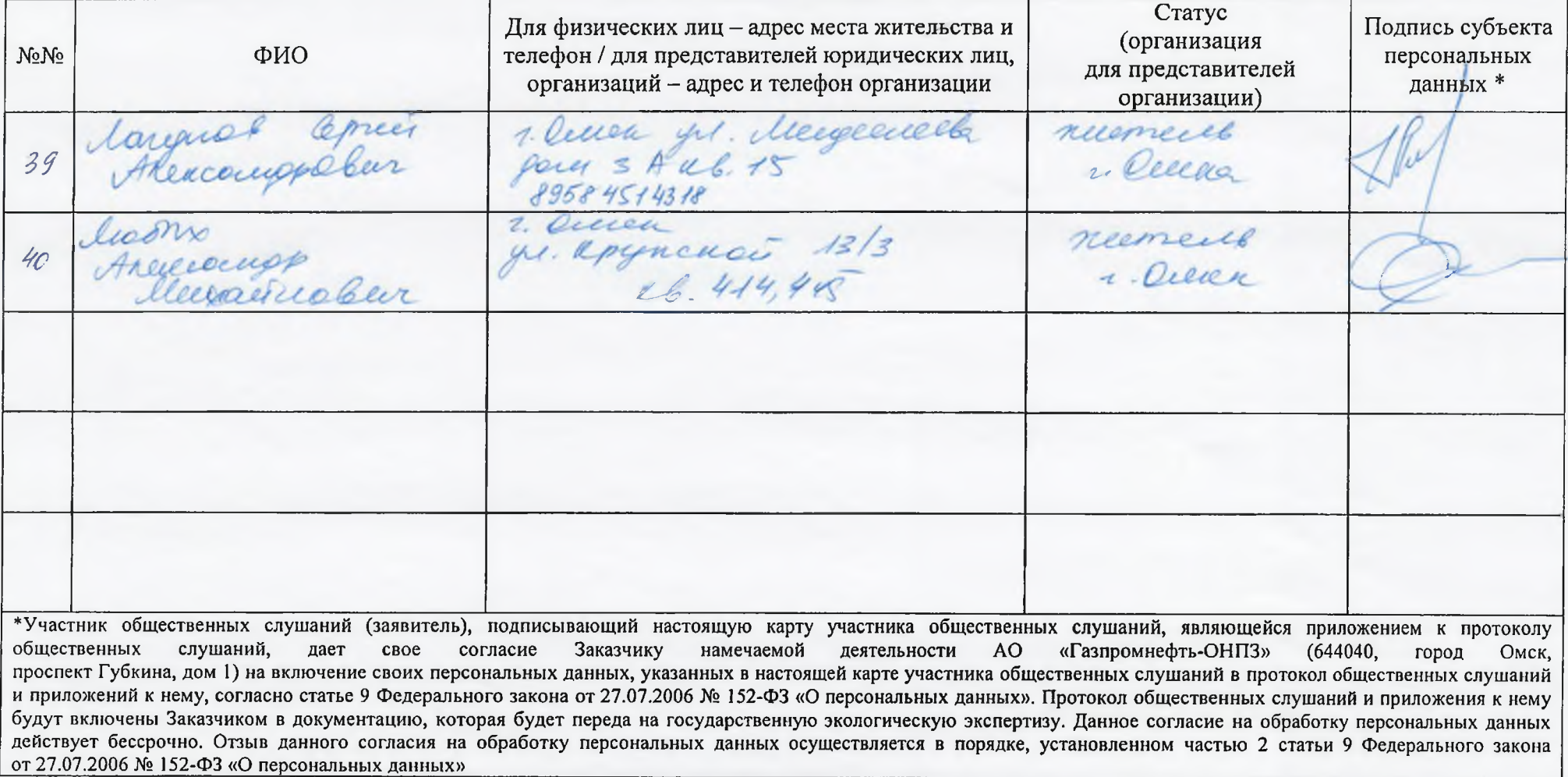

к протоколу общественных слушаний по объекту государственной экологической экспертизы федерального корректировка проектной документации «Комплекс глубокой переработки нефти. Технологические объекты (КГПН)» на ОАО «Газпромнефть-ОНПЗ»

# **РЕГИСТРАЦИОННЫЙ ЛИСТ**

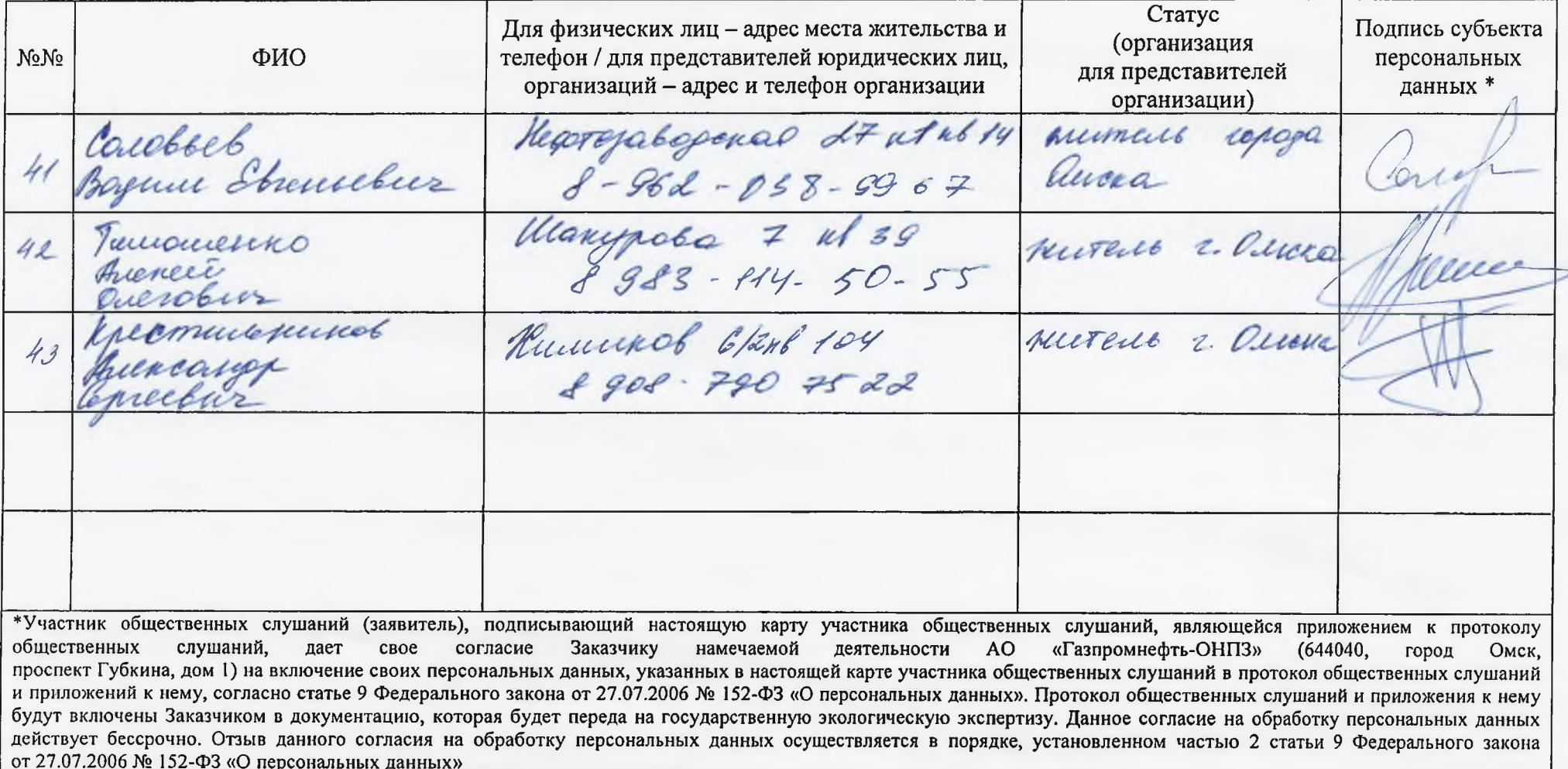

# КАРТА УЧАСТНИКОВ ОБШЕСТВЕННЫХ СЛУШАНИЙ

для предоставления вопросов и замечаний

по объекту государственной экологической экспертизы федерального уровня - корректировка проектной документации

«Комплекс глубокой переработки нефти. Технологические объекты (КГПН)» на ОАО «Газпромнефть-ОНПЗ»

ФИО: Peartures Center AreleeeBUY

для физических лиц: адрес места жительства и контактный телефон:

a DNCK yn KAPLICBOKAST, 1.19/2, KB 126; 8-365-985-06-46

для юридических лиц и организаций: адрес и телефон организации:

Адрес электронной почты (при наличии):

Содержание вопроса, замечаний: (указывать разборчивым почерком):

BEAMELETES MM CARLITATHE - 3 ALLY THAS 30 HA MPELAMENTUS С расширением производства?

#### Заполните поле, если желаете задать вопрос лично

\*Участник общественных слушаний (заявитель), подписывающий настоящую карту участника общественных слушаний, являющейся приложением к протоколу общественных слушаний, дает свое согласие Заказчику намечаемой деятельности АО «Газпромнефть-ОНПЗ» (644040, город Омск, проспект Губкина,  $1)$ включение своих персональных данных, дом на указанных в настоящей карте участника общественных слушаний в протокол общественных слушаний и приложений к нему, согласно статье 9 Федерального закона от 27.07.2006 № 152-ФЗ «О персональных данных». Протокол общественных слушаний и приложения к нему будут включены Заказчиком в документацию, которая будет переда на государственную экологическую экспертизу. Данное согласие на обработку персональных данных действует бессрочно. Отзыв данного согласия на обработку персональных данных осуществляется в порядке, установленном частью 2 статьи 9 Федерального закона от 27.07.2006 № 152-ФЗ «О персональных данных»

# КАРТА УЧАСТНИКОВ ОБШЕСТВЕННЫХ СЛУШАНИЙ

для предоставления вопросов и замечаний

по объекту государственной экологической экспертизы федерального уровня - корректировка проектной документации

«Комплекс глубокой переработки нефти. Технологические объекты (КГПН)» на ОАО «Газпромнефть-ОНПЗ»

emory you sakebreed 7/3 xl 72

ONO: Cabruar Orcana Cepresnar

для физических лиц: адрес места жительства и контактный телефон:

для юридических лиц и организаций: адрес и телефон организации:

Адрес электронной почты (при наличии):

Содержание вопроса, замечаний: (указывать разборчивым почерком):

yergyenespenor in mackinous

remementes reperpenentes

#### Заполните поле, если желаете задать вопрос лично

\*Участник общественных слушаний (заявитель), подписывающий настоящую карту участника общественных слушаний, являющейся приложением к протоколу общественных слушаний, дает свое согласие Заказчику намечаемой деятельности АО «Газпромнефть-ОНПЗ» (644040, город Омск, Губкина, проспект дом  $1)$  на включение своих персональных данных. указанных в настоящей карте участника общественных слушаний в протокол общественных слушаний и приложений к нему, согласно статье 9 Федерального закона от 27.07.2006 № 152-ФЗ «О персональных данных». Протокол общественных слушаний и приложения к нему будут включены Заказчиком в документацию, которая будет переда на государственную экологическую экспертизу. Данное согласие на обработку персональных данных действует бессрочно. Отзыв данного согласия на обработку персональных данных осуществляется в порядке, установленном частью 2 статьи 9 Федерального закона от 27.07.2006 № 152-ФЗ «О персональных данных»

# КАРТА УЧАСТНИКОВ ОБЩЕСТВЕННЫХ СЛУШАНИЙ

 $\mathcal{L}$ 

для предоставления вопросов и замечаний

по объекту государственной экологической экспертизы федерального уровня - корректировка проектной документации

«Комплекс глубокой переработки нефти. Технологические объекты (КГПН)»

Chioshy Haercause Hurragueber  $\Phi$ <sub>NO</sub>:

для физических лиц: адрес места жительства и контактный телефон:

Orion 4x. Krynewar 9. 3/3 ul, 113, 415

для юридических лиц и организаций: адрес и телефон организации:

Содержание вопроса, замечаний: (указывать разборчивым почерком):

Nume importante upliquement autres le mercrere dus

## Заполните поле, если желаете задать вопрос лично

\*Участник общественных слушаний (заявитель), подписывающий настоящую карту участника общественных слушаний, являющейся приложением к протоколу общественных слушаний, дает свое согласие Заказчику намечаемой деятельности АО «Газпромнефть-ОНПЗ» (644040, город Омск, Губкина, персональных проспект дом  $1)$ на включение своих данных. указанных в настоящей карте участника общественных слушаний в протокол общественных слушаний и приложений к нему, согласно статье 9 Федерального закона от 27.07.2006 № 152-ФЗ «О персональных данных». Протокол общественных слушаний и приложения к нему будут включены Заказчиком в документацию, которая будет переда на государственную экологическую экспертизу. Данное согласие на обработку персональных данных действует бессрочно. Отзыв данного согласия на обработку персональных данных осуществляется в порядке, установленном частью 2 статьи 9 Федерального закона от 27.07.2006 № 152-ФЗ «О персональных данных»

## КАРТА УЧАСТНИКОВ ОБШЕСТВЕННЫХ СЛУШАНИЙ

для предоставления вопросов и замечаний

по объекту государственной экологической экспертизы федерального уровня - корректировка проектной документации

«Комплекс глубокой переработки нефти. Технологические объекты (КГПН)» на ОАО «Газпромнефть-ОНПЗ»

рио: Вашие Мадина Властенерб

для физических лиц: адрес места жительства и контактный телефон:

для юридических лиц и организаций: адрес и телефон организации:

recurrencibermon memoriance Tech 8 (3812) 65-32-57

Адрес электронной почты (при наличии):

Содержание вопроса, замечаний: (указывать разборчивым почерком):

npayecce monnyaraqueu omeregaere with

## Заполните поле, если желаете задать вопрос лично

\*Участник общественных слушаний (заявитель), подписывающий настоящую карту участника общественных слушаний, являющейся приложением к протоколу общественных слушаний, дает свое согласие Заказчику намечаемой деятельности АО «Газпромнефть-ОНПЗ» (644040, город Омск, проспект Губкина,  $1)$ включение своих персональных дом на данных, указанных в настоящей карте участника общественных слушаний в протокол общественных слушаний и приложений к нему, согласно статье 9 Федерального закона от 27.07.2006 № 152-ФЗ «О персональных данных». Протокол общественных слушаний и приложения к нему будут включены Заказчиком в документацию, которая будет переда на государственную экологическую экспертизу. Данное согласие на обработку персональных данных действует бессрочно. Отзыв данного согласия на обработку персональных данных осуществляется в порядке, установленном частью 2 статьи 9 Федерального закона от 27.07.2006 № 152-ФЗ «О персональных данных»

# КАРТА УЧАСТНИКОВ ОБЩЕСТВЕННЫХ СЛУШАНИЙ

для предоставления вопросов и замечаний

по объекту государственной экологической экспертизы федерального уровня - корректировка проектной документации

«Комплекс глубокой переработки нефти. Технологические объекты (КГПН)» на ОАО «Газпромнефть-ОНПЗ»

DVO: Vlaustea Avenuria Anekceebra

для физических лиц: адрес места жительства и контактный телефон:

1. Ouver, yn dâns Amperi, 0.51x6 18  $0.5904 - 021 - 73 - 6$ 

для юридических лиц и организаций: адрес и телефон организации:

Адрес электронной почты (при наличии):

Содержание вопроса, замечаний: (указывать разборчивым почерком):

Kakue regnecopepmanyue orxopos<br>Dypys odpazoborbances na yesanobrax<br>u 230 Sypese e numur penast ?

#### Заполните поле, если желаете задать вопрос лично

\*Участник общественных слушаний (заявитель), подписывающий настоящую карту участника общественных слушаний, являющейся приложением к протоколу общественных слушаний, дает свое согласие Заказчику намечаемой деятельности АО «Газпромнефть-ОНПЗ» (644040, город Омск, проспект Губкина,  $1)$ на включение своих персональных дом данных, указанных в настоящей карте участника общественных слушаний в протокол общественных слушаний и приложений к нему, согласно статье 9 Федерального закона от 27.07.2006 № 152-ФЗ «О персональных данных». Протокол общественных слушаний и приложения к нему будут включены Заказчиком в документацию, которая будет переда на государственную экологическую экспертизу. Данное согласие на обработку персональных данных действует бессрочно. Отзыв данного согласия на обработку персональных данных осуществляется в порядке, установленном частью 2 статьи 9 Федерального закона от 27.07.2006 № 152-ФЗ «О персональных данных»

# КАРТА УЧАСТНИКОВ ОБШЕСТВЕННЫХ СЛУШАНИЙ

для предоставления вопросов и замечаний

по объекту государственной экологической экспертизы федерального уровня - корректировка проектной документации

«Комплекс глубокой переработки нефти. Технологические объекты (КГПН)»

MOI Cepreel Maber Huronaebuz

для физических лиц: адрес места жительства и контактный телефон:

C. Ower 41. Boncobe, 9 kb19 83835646290

для юридических лиц и организаций: адрес и телефон организации:

Адрес электронной почты (при наличии): 387497@ mall. ru.

Содержание вопроса, замечаний: (указывать разборчивым почерком):

В презентации сказано, что нет сорога в водные бочекти. Kyga Harpobracoras crozume boga racre oquernaix doopy Hiemais apegapuatura?

#### Заполните поле, если желаете задать вопрос лично

\*Участник общественных слушаний (заявитель), подписывающий настоящую карту участника общественных слушаний, являющейся приложением к протоколу общественных слушаний, дает свое согласие Заказчику намечаемой деятельности АО «Газпромнефть-ОНПЗ» (644040, город Омск, проспект Губкина, персональных дом  $1)$ на включение своих данных, указанных в настоящей карте участника общественных слушаний в протокол общественных слушаний и приложений к нему, согласно статье 9 Федерального закона от 27.07.2006 № 152-ФЗ «О персональных данных». Протокол общественных слушаний и приложения к нему будут включены Заказчиком в документацию, которая будет переда на государственную экологическую экспертизу. Данное согласие на обработку персональных данных действует бессрочно. Отзыв данного согласия на обработку персональных данных осуществляется в порядке, установленном частью 2 статьи 9 Федерального закона от 27.07.2006 № 152-ФЗ «О персональных данных»

Приложение № 3

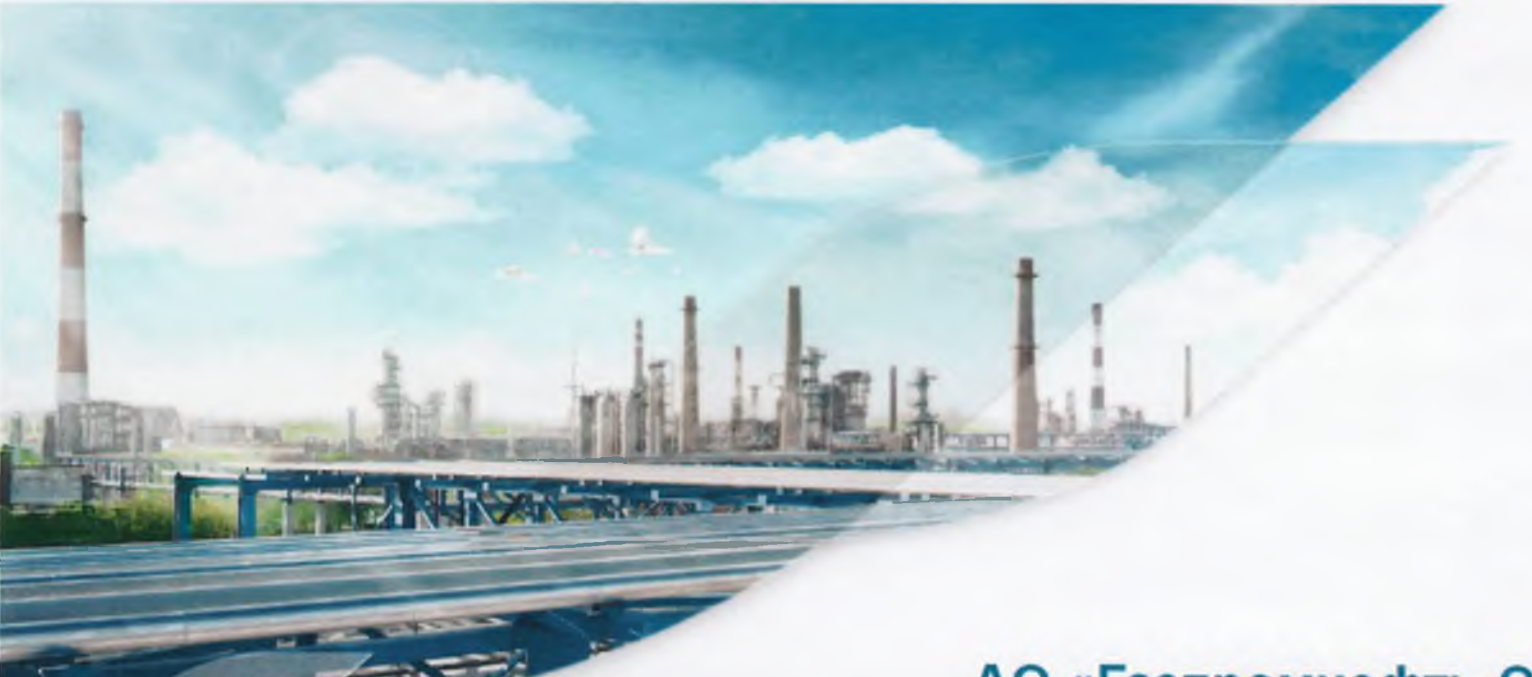

Презентационные материалы докладчиков общественных слушаний

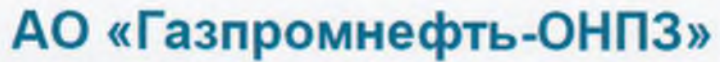

«Комплекс глубокой переработки нефти.<br>Технологические объекты на ОАО «Газпромнефть-ОНПЗ»

#### АО «ГАЗПРОМНЕФТЬ - ОНПЗ» Выход светлых Глибина Объем переработки, млн  $\mathbf{0.89}\%$ ů ефтепродуктов T. B FOO Общая численность<br>работников ОНПЗ Наименований Производство топлива «Евро-5» ПРОЛУКЦИИ

- Дочернее предприятие компании ПАО «Газпромнефть», дата пуска 5 сентября 1955,
- О Самый крупный, современный нефтеперерабатывающий завод России и один из крупнейших в мире.
- Установленная мощность 22,3 млн. тонн в год (в 2018 году 21,0 млн. тонн нефти и СГК). В 2011 году переработана миллиардная тонна нефти.
- Глубина переработки нефти 90,89% (2018 г.) один из лучших показателей в отрасли.
- Отбор светлых нефтепродуктов 71,04% (2018 г.) лучший показатель в отрасли более 10 лет (максимальные объемы производства бензинов, авиакеросинов и дизельных топлив среди НПЗ РФ).
- Продуктовый портфель: более 50 видов нефтепродуктов.
- Ведущий отечественный производитель микросферических катализаторов крекинга.
- П Постоянная модернизация производственных процессов, нацеленность на энергосберегающие технологии, планомерная реализация природоохранных мероприятии являются ключевыми задачами предприятия.
- На протяжении 16 лет участвует в конкурсе «100 лучших товаров России». За это время получил более 50 наград за высокое качество продукции.
- Реализация намечаемого проекта позволит увеличить глубину переработки нефти до уровня лучших мировых показателей (97%) и повысить эффективность производства моторных топлив.

Газпром нефть | 2

Продолжение приложения № 3

# Комплекс глубокой переработки нефти

Комплекс глубокой переработки нефти (КГПН) предназначен для переработки тяжелого исходного сырья в высококачественные средние дистилляты.

- В рамках развития предприятия реализация КГПН обеспечит:
- □ увеличение глубины переработки нефти;
- □ дополнительное производство моторных топлив;
- □ достижение максимальной энергоэффективности и оптимизацию эксплуатационных затрат;
- П повышение надежности, безопасности, эффективности производственных процессов.

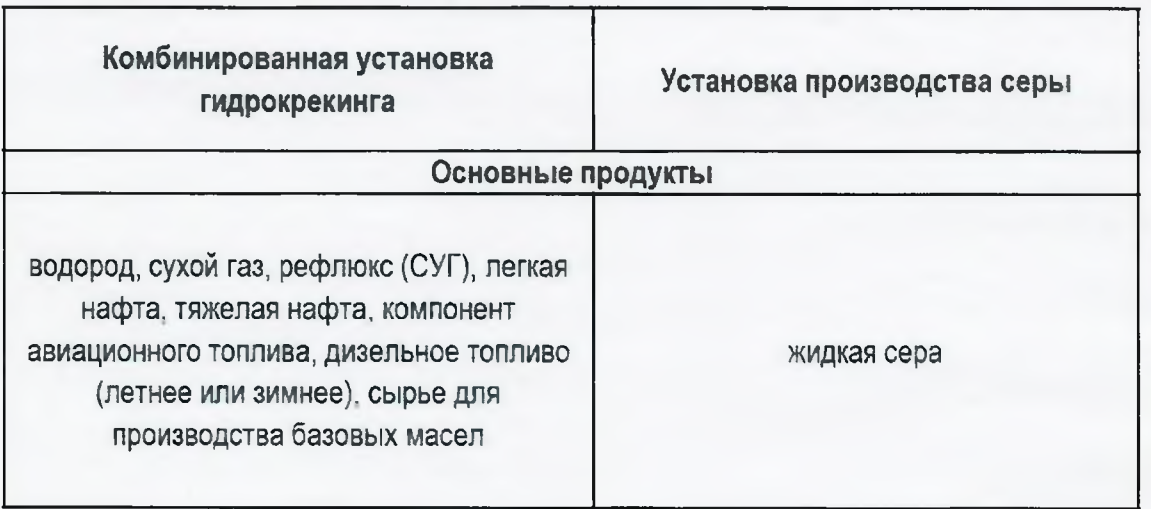

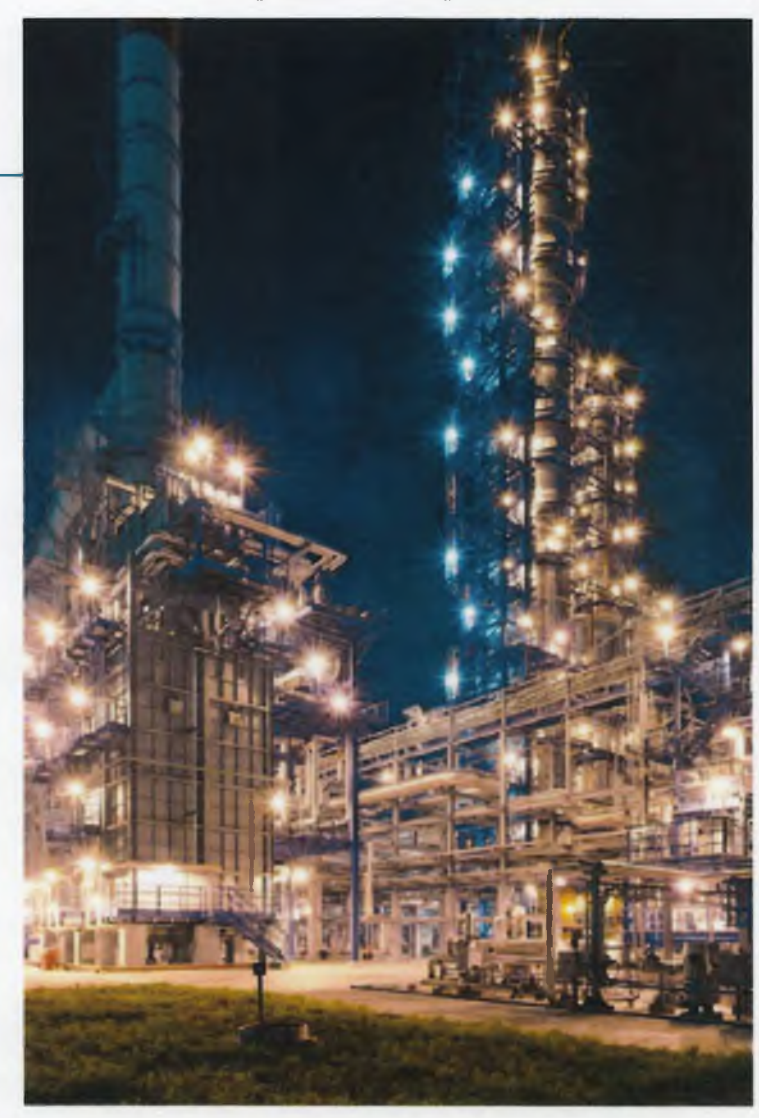

## Комплекс глубокой переработки нефти

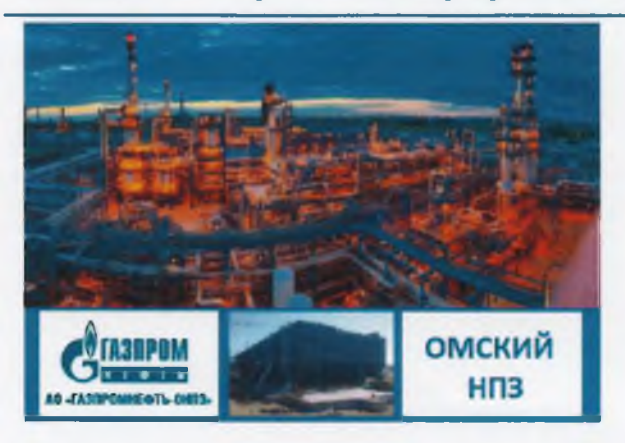

На КГПН предусмотрено оборудование с возможностью регулирования технических параметров процесса с целью обеспечения устойчивой работы установки в диапазоне 50+110%. Режим работы - непрерывный, круглогодичный.

Лицензиар процесса гидрокрекинга - Chevron Lumus Global. Проекты секции производства водорода и секции производства серы выполнены по лицензионной технологии Lurgi.

Строительство объекта «Комплекс глубокой переработки нефти. Технологические объекты (КГПН) на ОАО «Газпромнефть-ОНПЗ» будет вестись в условиях действующего производства, с соблюдением утвержденных на предприятии требований по промышленной, пожарной, экологической безопасности и по охраны труда.

Рассматриваемый проект КГПН в полной мере соответствует поставленным приоритетам ПАО «Газпромнефть».

Комплекс мероприятий, предусмотренный проектными решениями позволит предотвратить и существенно минимизировать возможное негативное воздействие на окружающую среду как на этапе эксплуатации проектируемых объектов, так и на этапе их строительства.

Газпром нефть 4

# ОНПЗ - надежный социальный партнер

# Программа социальных инвестиций «Родные города» - комплексное развитие Омска

#### Родные города-2019:

o

- VI грантовый конкурс с грантовым фондом в 6 млн рублей
- b 800 волонтеров
- n Строительство межшкольного спортивного комплекса, 3 комплексов для воркаута, тренажерного паркового комплекса
- Приобретение 10 пианино для городских школ искусств, h медоборудования для 4 городских учреждений здравоохранения
- n Реконструкция проспекта Культуры
- Проведение межрегионального турнира по боксу среди n **ЮНИОРОВ**

## Внедрение системы экомониторинга в регионе

- □ ОНПЗ первым в регионе подписал соглашение об экологическом сотрудничестве с Министерством природных ресурсов и экологии Омской области
- □ ОНПЗ развивает систему экологического мониторинга в регионе. В июле 2019 года передал Министерству природных ресурсов и экологии региона современный газоаналитический прибор - хроматограф, стоимостью 6 млн рублей
- □ Прибор установлен в передвижной экологической лаборатории, которую компания «Газпром нефть» приобрела за 21 млн рублей и передала региону в марте 2018 года. В лаборатории смонтировано оборудование для оперативной обработки результатов и трансляции данных в надзорные ведомства
- □ Хроматограф определяет наличие в воздухе 11 веществ. которые присутствуют в выбросах автотранспорта, предприятий и котельных

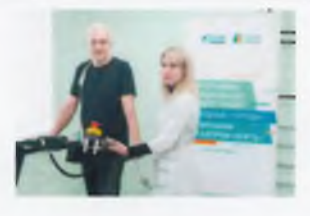

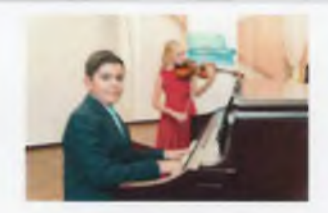

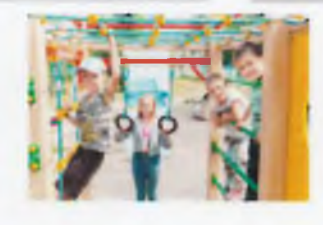

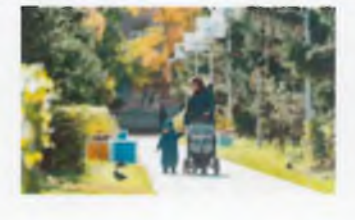

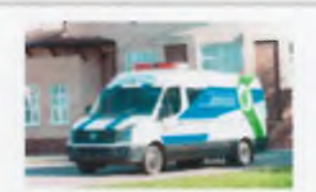

Газпром нефть! 5

# СПАСИБО ЗА ВНИМАНИЕ!

dr

Газпром нефть! 6

Общественные обсуждения по объекту государственной экологической экспертизы федерального уровня проектная документация «Комплекс глубокой переработки нефти. Технологические объекты (КГПН) на ОАО «Газпромнефть-ОНПЗ»

Февраль, 2020 thyssenkrupp Industrial Solutions (RUS)

engineering.tomorrow.together.

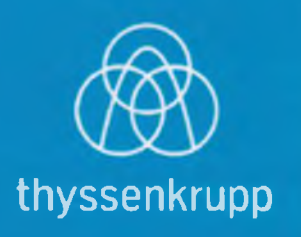

# Общие сведения о предприятии

АО «Газпромнефть-ОНПЗ» - дочернее предприятие ПАО «Газпром нефти», является одним из самых современных нефтеперерабатывающих заводов России и одним из крупнейших в мире. Установленная мощность предприятия - порядка 20,5 млн тонн нефти в год.

> Омский НПЗ - лидер отрасли по эффективности нефтепереработки: глубина переработки составляет более 90%, выход светлых нефтепродуктов экологического класса «Евро-5» - свыше 71%.

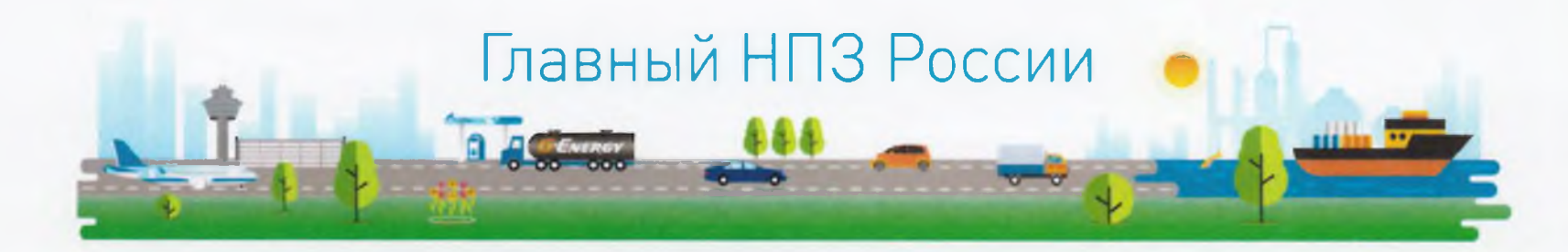

thyssenkrupp Industrial Solutions (RUS)

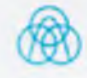

# Технические показатели объекта КГПН

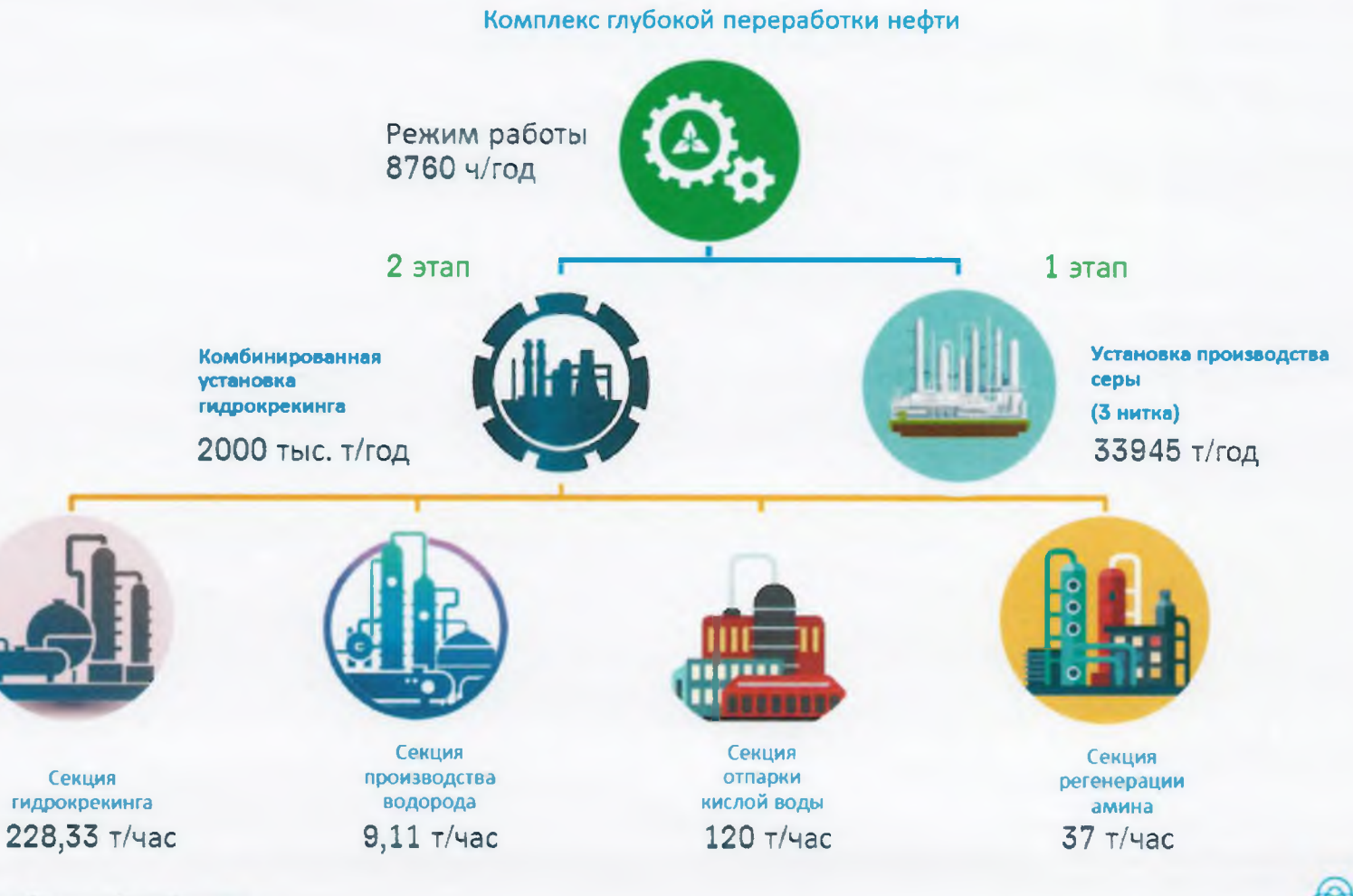

thyssenkrupp Industrial Solutions (RUS)

# Исходные положения

Для обеспечения безопасной эксплуатации объекта и защить обслуживающего персонала проектом предусмотрены различные технические решения, направленные на уменьшение вероятности аварийных ситуаций, и на их исключение.

Предусмотрена оптимальная технологическая схема установки с высокой степенью автоматизации процесса, позволяющей обеспечить стабильную работу оборудования, постоянство технологического режима.

Технологические процессы соответствуют современным наилучшим доступным Технологиям.

В проекте применяются современные микропроцессорные системы управления и противоаварийной защиты, разработанные ведущими мировыми производителями средств автоматизации.

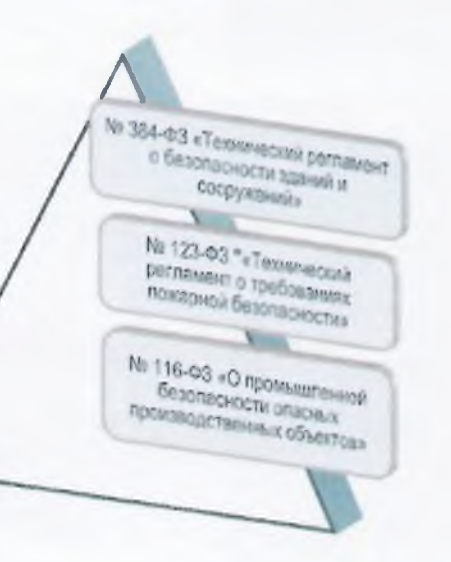

- Федеральный Закон «Технический регламент о безопасности зданий и сооружений» № 384-ФЗ от 30.12 2009.
- Федеральный закон «Технический регламент о требованиях пожарной безопасности» № 123-ФЗ от 22 июля 2008 г.:
- Федеральный закон «О промышленной безопасности опасных производственных объектов» № 116-ФЗ от 21.07.1997 г.;
- Федеральные нормы и правила в области промышленной безопасности «Общие правила взрывобезопасности для взрывопожароопасных химических, нефтехимических и нефтеперерабатывающих производств»;
- Федеральные нормы и правила в области промышленной безопасности «Правила промышленной безопасности опасных производственных объектов, на которых используется оборудование, работающее под избыточным давлением»;
- Федеральные нормы и правила в области промышленной безопасности «Правила безопасности в нефтяной и газовой промышленности»:

thyssenkrtipp Industrial Solutions (RUS)

# Блок-схема КГПН

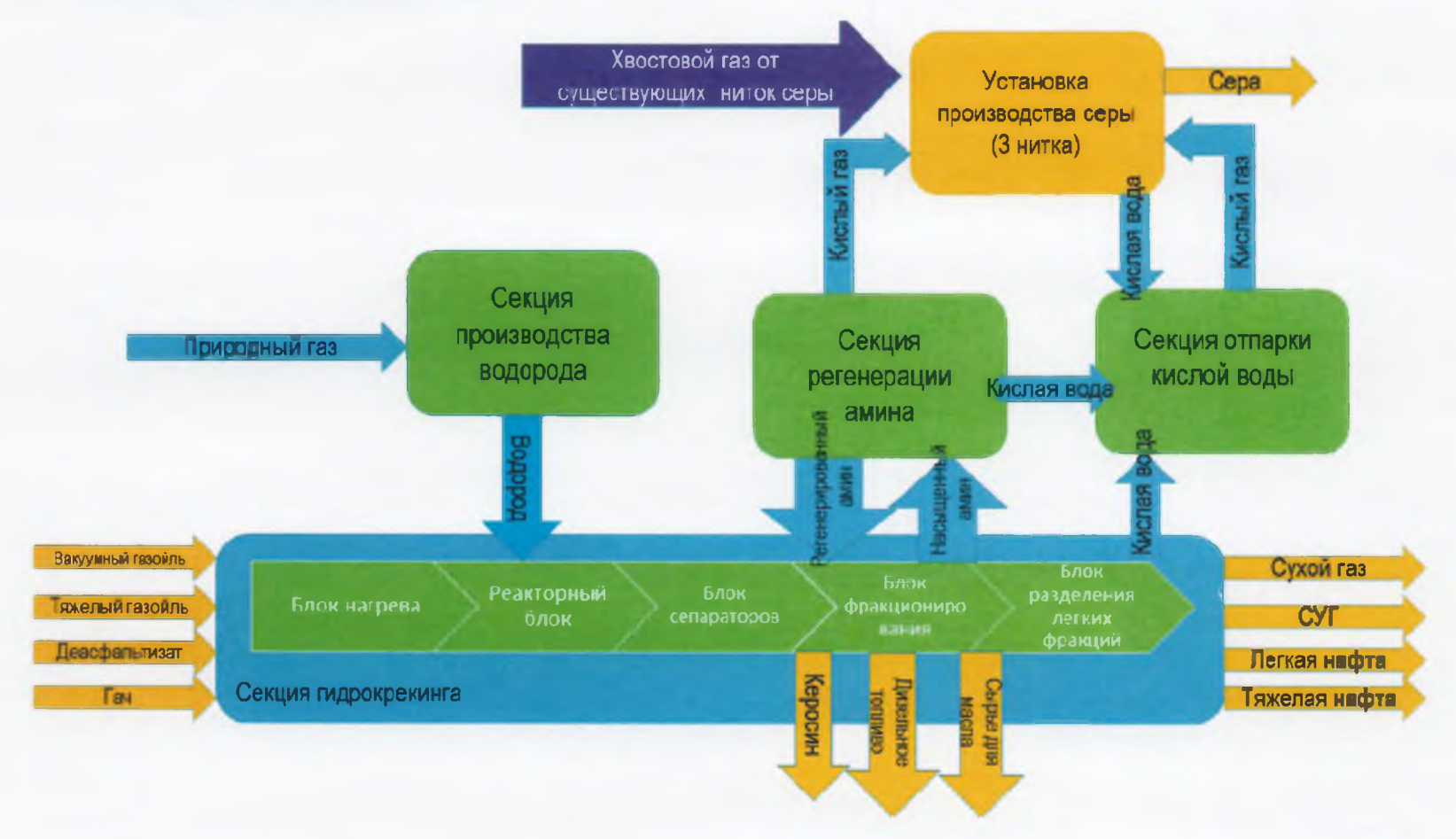

thysseniquop Industrial Solutions (RUS)

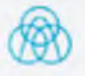

# Современное программное обеспечение

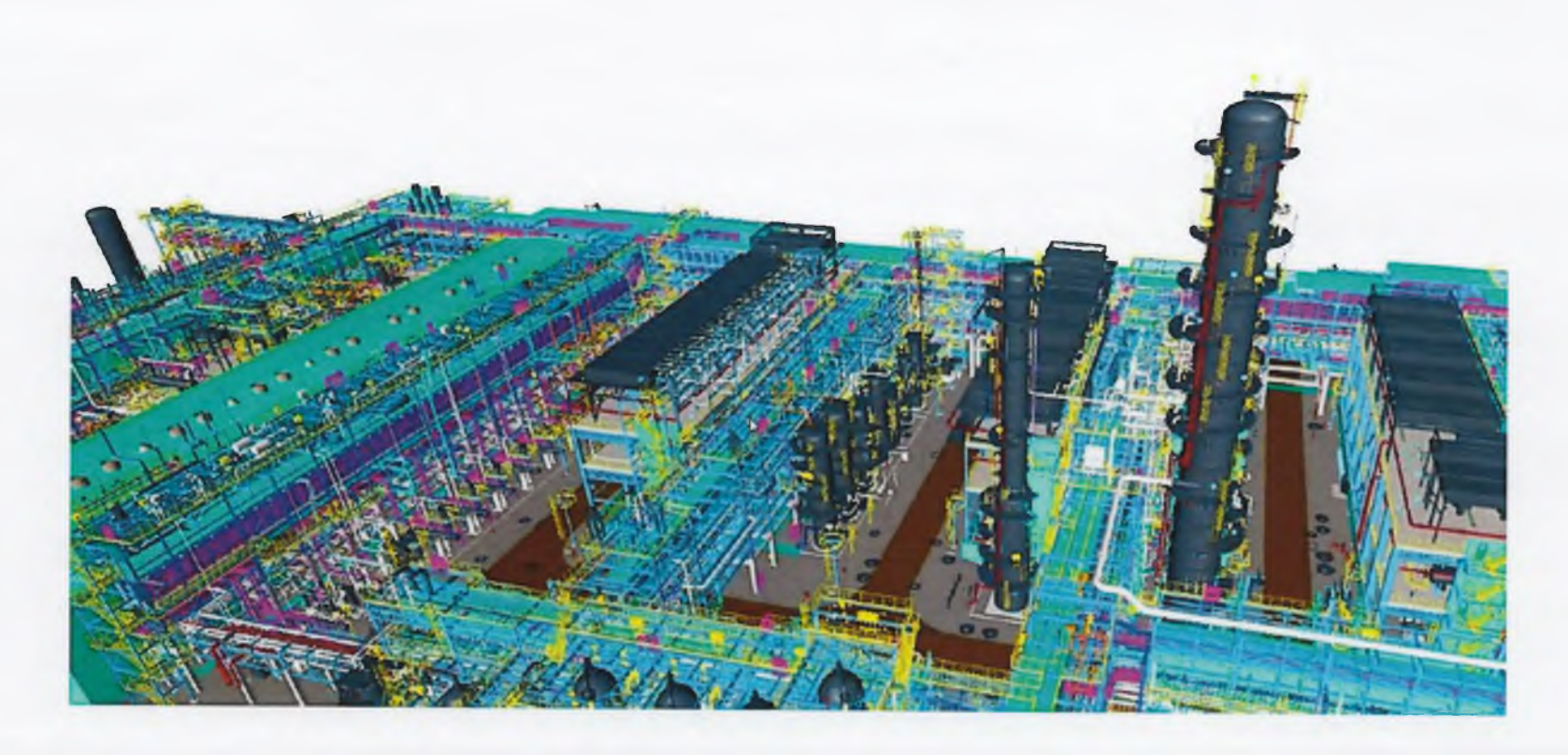

Invesenkrupp Industrial Solutions (RUS)

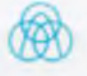

# СПАСИБО ЗА ВНИМАНИЕ!

engineering. tomorrow. together.

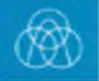

Общественные обсуждения по объекту государственной экологической экспертизы федерального уровня проектная документация «Комплекс глубокой переработки нефти. Технологические объекты (КГПН) на ОАО «Газпромнефть-ОНПЗ»

Февраль, 2020 thyssenkrupp Industrial Solutions (RUS)

engineering.tomorrow.together.

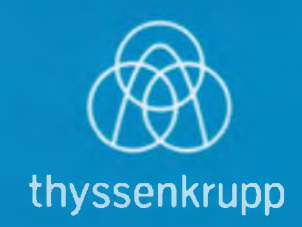

# Исходные положения

Целью проведения оценки воздействия на окружающую среду (ОВОС) является анализ, предотвращение или смягчение воздействия этой деятельности на окружающую среду и связанных с ней социальных, экономических и иных последствий.

№7-ФЗ "Об охране окружающей среды" Ne174-03"06 экологической экспертизе" Приказ №372 "Об утверждении Положения **06 OBOC"** 

 $\triangleright$  ФЗ РФ «Об охране атмосферного воздуха» №96-ФЗ от 04.05.1999 г.:

- > ФЗ РФ «О санитарно-эпидемиологическом благополучии населения» №52-ФЗ от 30.03.1999 г.:
- > ФЗ РФ «Водный Кодекс Российской Федерации» № 74-ФЗ от 03.06.2006 г.;
- > ФЗ РФ «Об отходах производства и потребления» №89-ФЗ от 24.06.1998г;
- $\triangleright$  СанПиН 2.2.1./2.1.1.1200-03 «Санитарно-защитные зоны и санитарная классификация предприятий, сооружений и иных объектов»;
- > Постановление Правительства РФ №87 от 16.02.2008 г. «О составе разделов проектной документации и требованиях к их содержанию» и т.д.

thyssenkrupp, industrial Solutions (RUS).

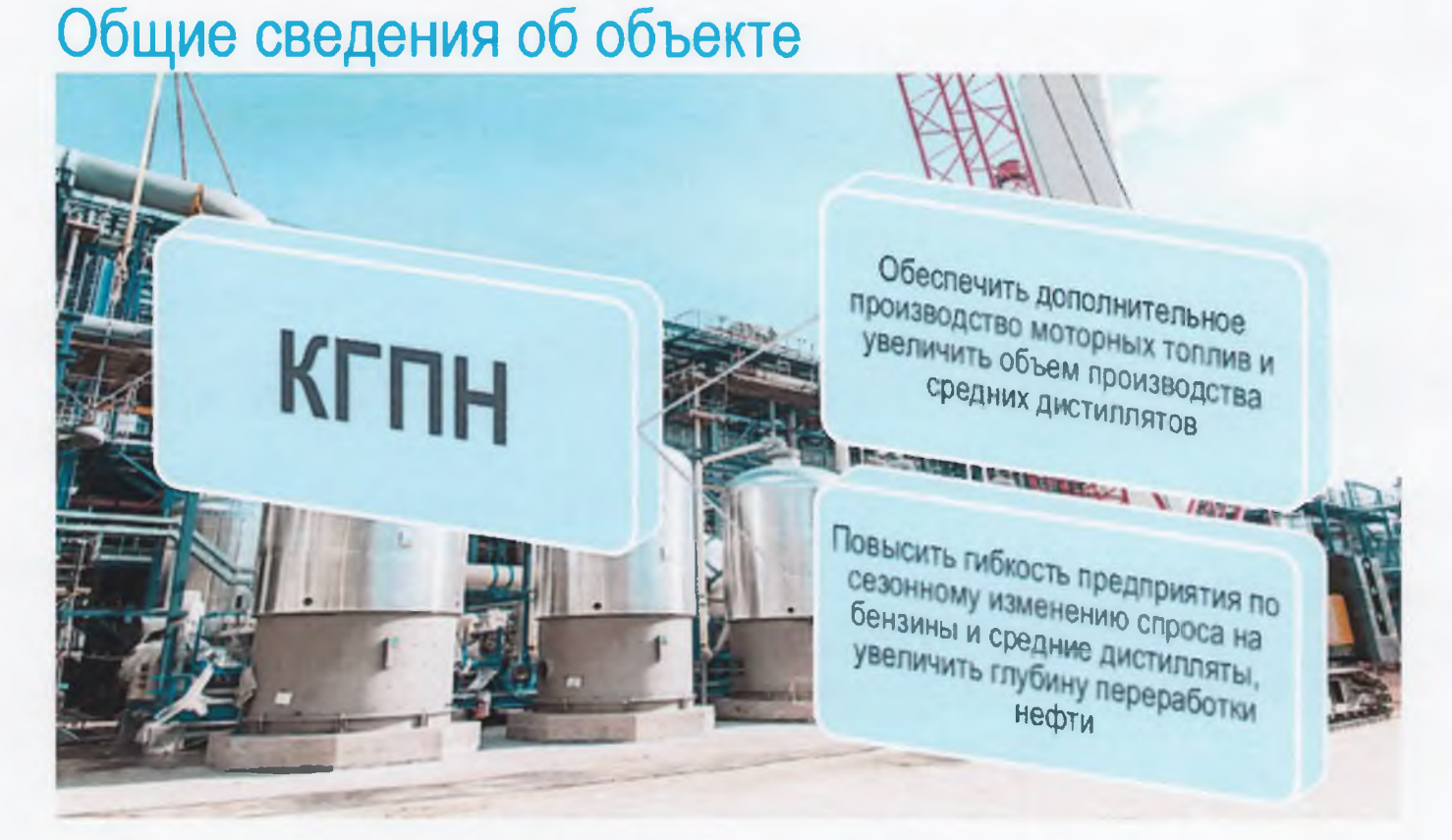

Комплекс глубокой переработки нефти (КГПН) - часть масштабной модернизации предприятия, направленной на увеличение глубины переработки нефти до уровня лучших мировых показателей (97%), соблюдение современных экологических требований. повышение надежности и безопасности производственных процессов.

thyseenkrupp industrial Solicions (RUS)

# Карта-схема района расположения объекта

Санитарио-защитная зона

AO "Lawnonine or LOHO3"

# строительства АО "Газпромнефть-ОНПЗ

объекты **KETH** Проектируемые будут располагаться в северо-западной части основной промышленной площадки предприятия

Планировочные решения направлены Ha рациональное использование территории.

На участках строительства отсутствуют объекты историко-культурного наследия, месторождения полезных ископаемых и другие экологические ограничения.

Проект санитарно-защитной зоны (СЗЗ) АО «Газпромнефть-ОНПЗ» с учётом программы реконструкции и модернизации производства по 2030г.  $(B)$  $KTHH$ **TOM** числе получил соответствующие согласования B уполномоченных органах. Принятые проектом решения соответствуют государственным санитарно-эпидемиологическим правилам И нормам.

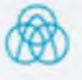

# Экологические аспекты

Один из главных приоритетов в работе предприятия - постоянное снижение воздействия на окружающую среду, посредством совершенствования технологических процессов, применения современных технологий очистки выбросов и сбросов, утилизация промышленных отходов.

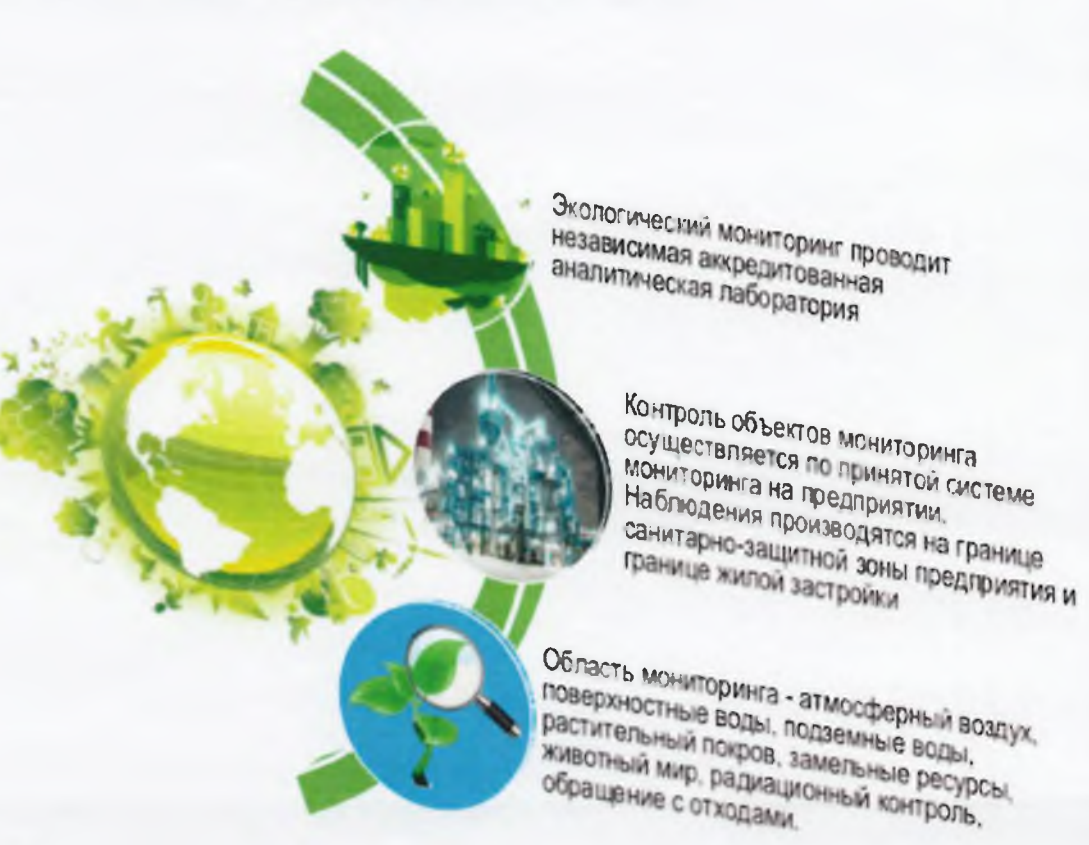

thysser krupp inclustrial Solutions (RUS)

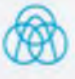

# Воздействие на атмосферный воздух

В результате строительства установки производства серы (третья нитка установки серы) в рамках реализации проекта КГПН произойдёт существенное снижение выбросов диоксида серы и оксида углерода, таким образом будет достигнут мощный экологический эффект от реализации проекта КГПН - снижение валового выброса предприятия на 90%.

Установка производства серы по методу Клауса в настоящее время наиболее перспективная технология по предотвращению загрязнения окружающей среды соединениями серы, относится к наилучшим доступным технологиям в своей области.

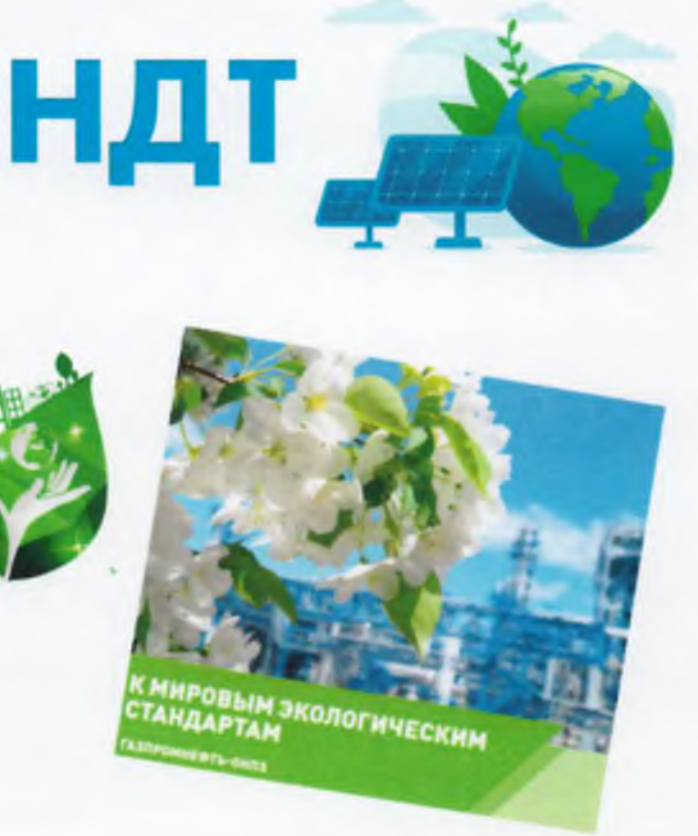

thyssenkrupp industrial Solutions (RUS).

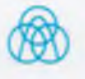

# Оценка влияния КГПН на атмосферный воздух

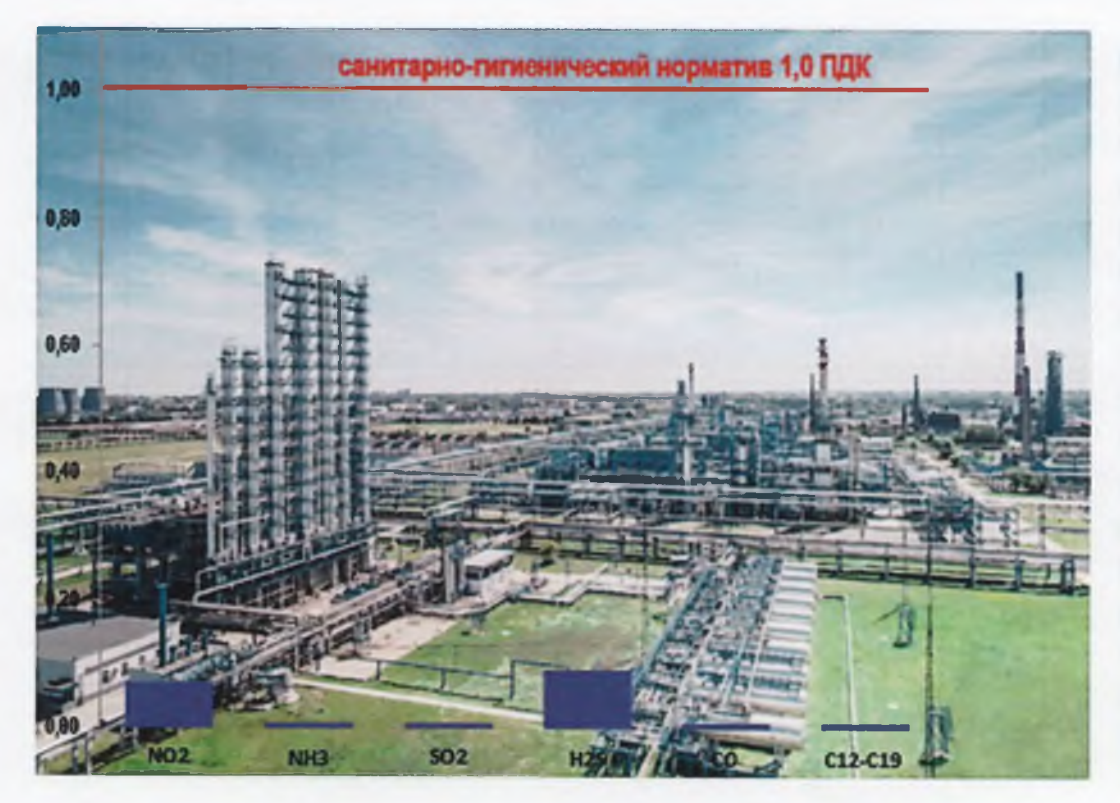

По результатам расчета рассеивания отмечено, что максимальные приземные концентрации загрязняющих веществ и величина возможной акустической нагрузки на границе СЗЗ предприятия и территориях, подлежащих нормированию, будут существенно ниже установленных санитарно-гигиенических нормативов качества воздуха населенных Mect.

thvereeknapp incustrial Solutions (RUS)

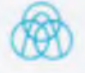

# Мониторинг атмосферного воздуха

В 2016 году на официальном сайте Омского НПЗ открыт раздел «Экоинформер». Он позволяет интернетпользователям получать объективную информацию о состоянии воздуха и экологической обстановке в границах санитарно-защитной зоны ОНПЗ.

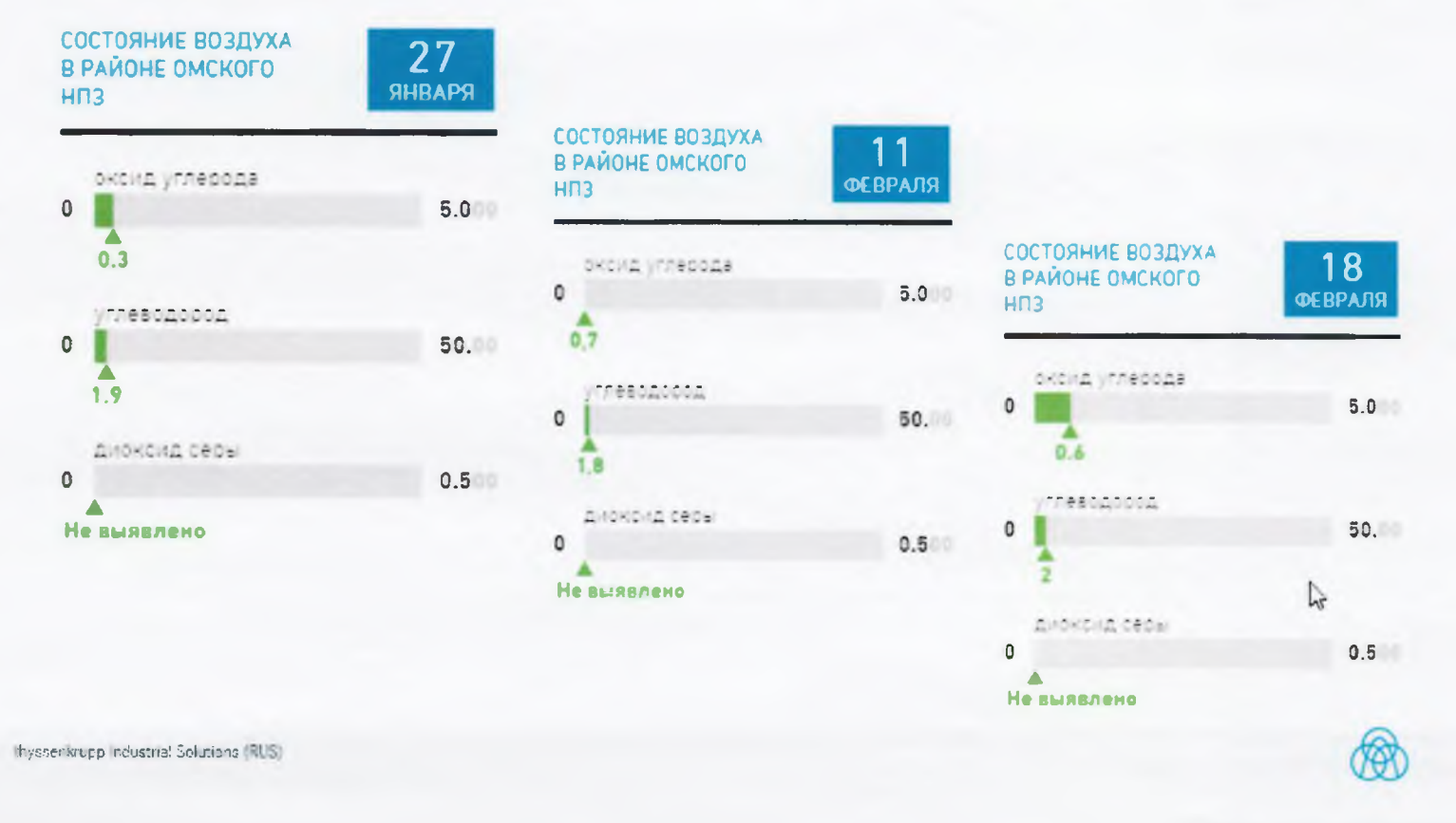

Продолжение приложения № 3

# Оборотное водоснабжение и сточные воды проектируемых объектов

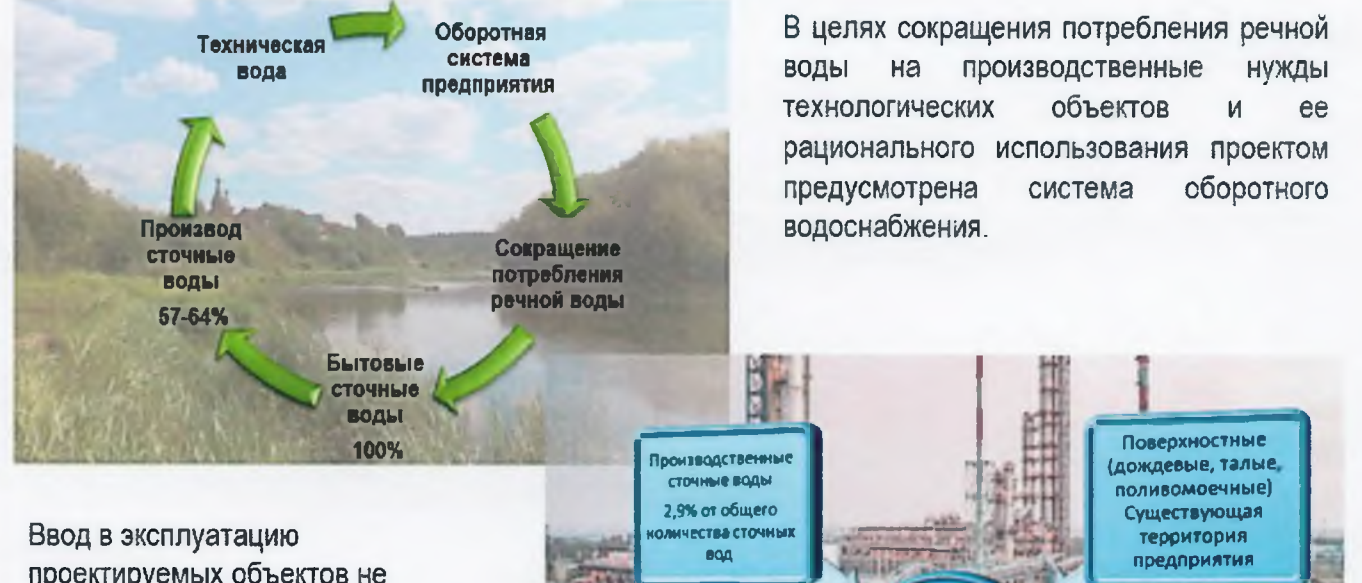

ИТОГО на собственни

**PAKETHING COODY MENNAI** АО "Газпроминфть-<br>ОНПЗ"

7.3% об общего

.<br>Нества стемену в

проектируемых объектов не приведёт к существенному увеличению объёма сточных вод предприятия. Собственный сброс в водные объекты у предприятия отсутствует.

thessenknipp industrial Solutions (RUS)

# Отходы производства и потребления

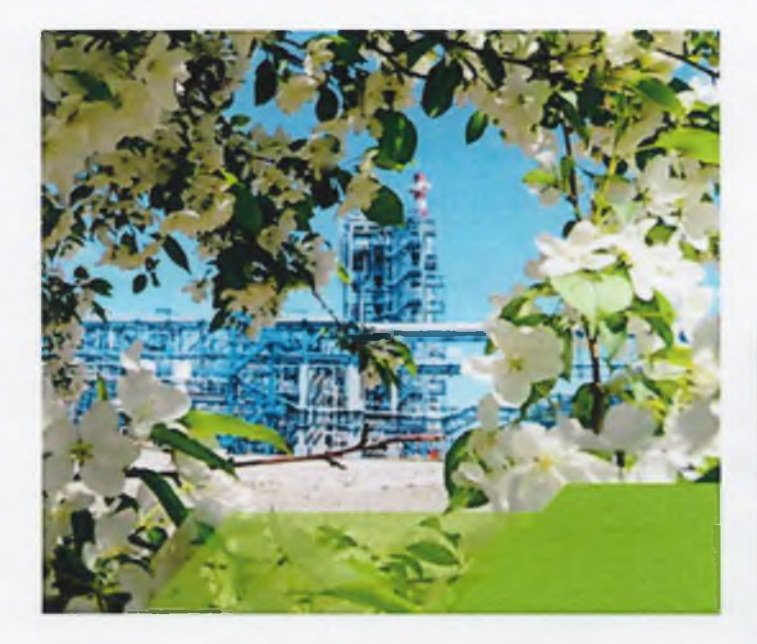

Отходы передаются на обезвреживание, утилизацию И размещение специализированным организациям, имеющим лицензию на данный вид деятельности, по существующей схеме на предприятии.

При эксплуатации проектируемых объектов КГПН образующиеся отходы составят менее 1% от общего количества ОТХОДОВ предприятия.

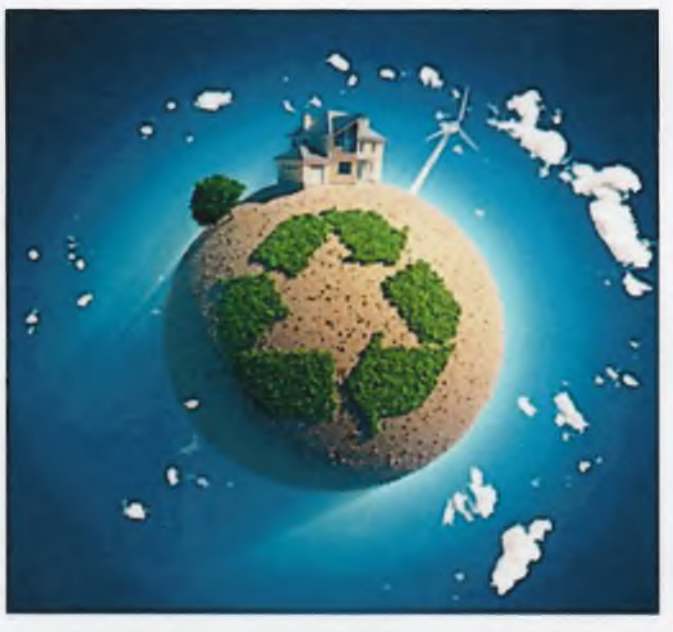

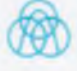

# Мероприятия по охране окружающей среды в рамках проекта КГПН

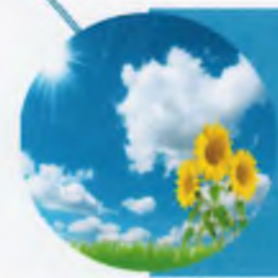

защита от выбросов соединений серы, максимальная герметизация коммуникаций, аппаратуры, оборудования и технологических операций, автоматический контроль параметров технологического процесса с предварительной и аварийной сигнализацией предельных параметров, применение современных высокоэффективных горелочных устройств технологических печей, обеспечивающих максимально низкую концентрацию окислов азота и оксида углерода в дымовых газах и т.д.

сточные воды направляются в существующие системы канализации с последующей подачей на очистные сооружения, устройство водонеприницаемых покрытий и отбортовок, гидроизоляция и герметизация подземных сооружений и сетей и т.д.

вертикальная планировка с организацией поверхностного стока, закрытая система канализации, сброс поверхностных сточных вод с территории отбортованных сооружений в канализацию, озеленение и т д.

thyspen rupp incustnal Solutions (RLS)

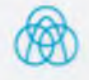

# Экологическая политика

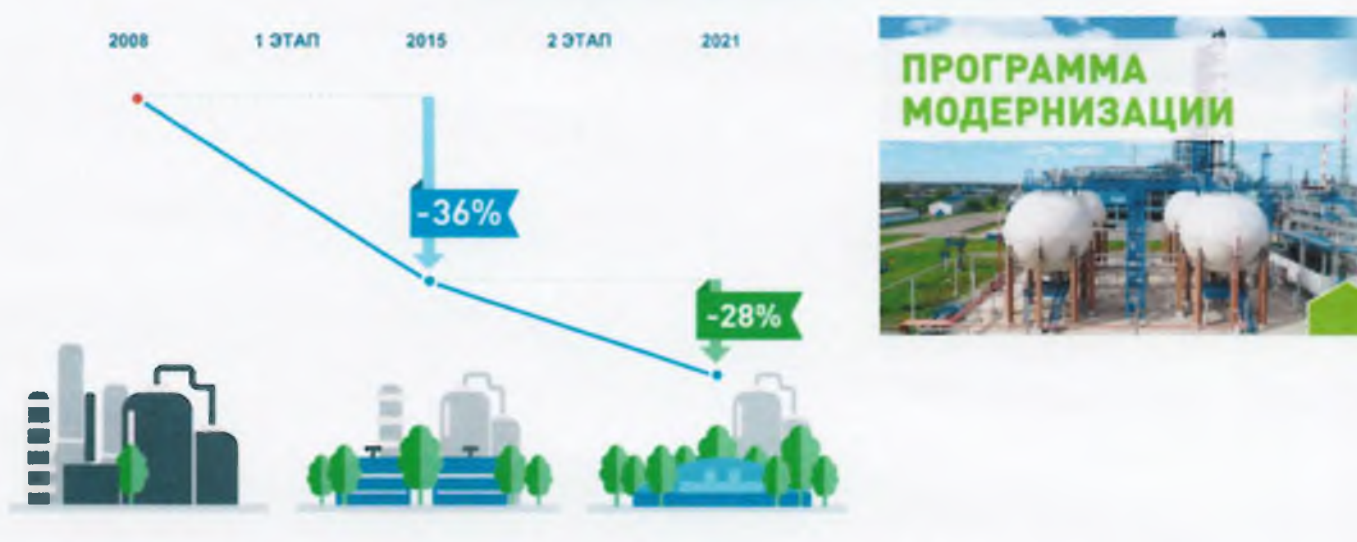

Омский НПЗ участвует в реализации проекта «Чистый воздух» в рамках нацпроекта «Экология» по созданию национальной мониторинга системы СОСТОЯНИЯ атмосферного Предприятие воздуха.  $\overline{\phantom{0}}$ площадка для формирования пилотная единых федеральных требований по отраслевых систем созданию контроля состояния окружающей среды и стандарт для всей российской промышленности.

Предприятие осуществляет свою деятельность в соответствии с требованиями законодательства РФ. Промышленная и экологическая безопасность приоритетные направления в работе.

В 2008 г. на ОНГІЗ началась глобальная программа модернизации - вывод из эксплуатации установок предыдущего поколения, применение современных природоохранных технологий при строительстве новых объектов. Строительство КГПН является частью второго этапа модернизации предприятия.

threenfinupp Industrial Solutions (RUS)

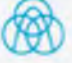

# Выводы

- проектная документация разработана в соответствии с законодательством РФ, в том числе с требованиями в области промышленной, пожарной и экологической безопасности;
- > на участке строительства отсутствуют объекты историко-культурного наследия, месторождения полезных ископаемых, зоны санитарной охраны источников водоснабжения и другие экологические ограничения;
- площади под размещение объектов КГПН не требуют дополнительного изъятия земель:
- > в результате ввода в эксплуатацию КГПН произойдёт снижение негативного воздействия на окружающую среду;
- расчётами установлено, что прогнозируемый уровень воздействия на атмосферный воздух на период строительства и эксплуатации КГПН соответствует санитарно-гигиеническим требованиям:
- > воздействие проектируемых объектов на состояние поверхностных вод отсутствует, водозаборные сооружения не предусматриваются; сброс сточных вод осуществляется на существующие очистные сооружения;
- > постоянно действующая система экологического производственного контроля обеспечит комплексный контроль воздействия за состоянием компонентов окружающей среды;
- автоматизированная система управления технологическим процессом обеспечит надежную, безаварийную эксплуатацию КГПН;
- > результатом ввода в эксплуатацию КГПН будет создание порядка 100 рабочих мест, что является положительным социальным эффектом.

thyssenkrupp Industrial Solutions (RUS)

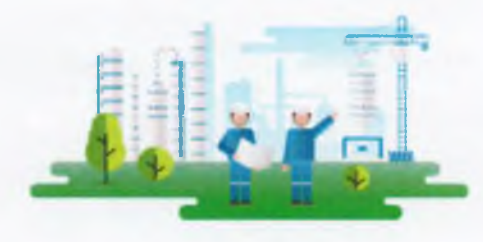

**МОДЕРНИЗАЦИЯ** 

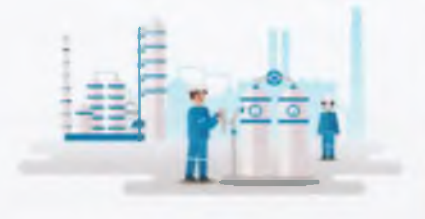

ПРОМЫШЛЕННАЯ БЕЗОПАСНОСТЬ

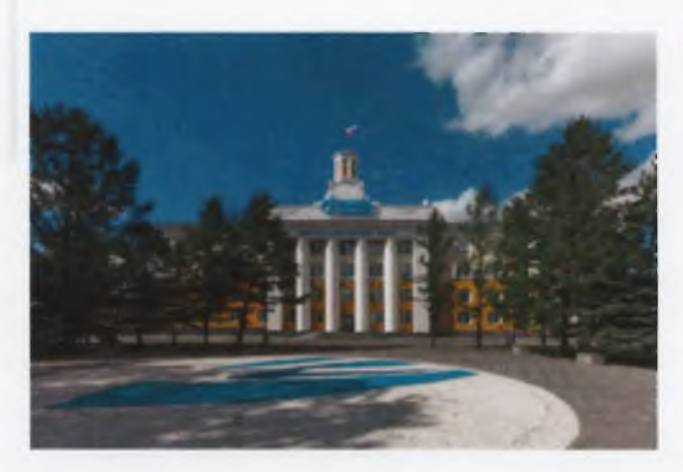

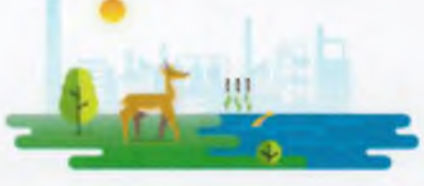

**Seanores** 

Реализация проекта «Комплекс глубокой переработки нефти. Технологические объекты (КГПН) на ОАО «Газпромнефть-ОНПЗ» с учётом выполнения мероприятий, предусмотренных проектными решениями, не окажет негативного влияния на сложившуюся в районе размещения объекта экологическую обстановку.

thyssenkrupp incustrial Solutions (RUS)

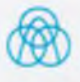

# СПАСИБО ЗА ВНИМАНИЕ!

engineering. tomorrow. together.

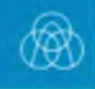

62